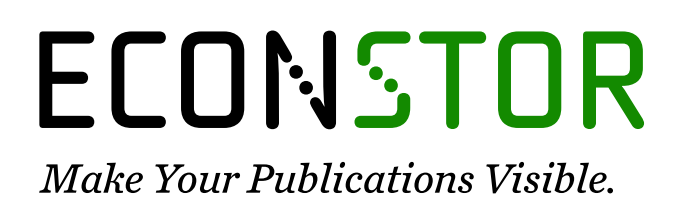

A Service of

**PRIII** 

Leibniz-Informationszentrum Wirtschaft Leibniz Information Centre for Economics

Korn, Olaf; Schmitt, Christian

## **Working Paper — Digitized Version** Die Nachbildung von Aktienindizes: Ein Vergleich verschiedener Verfahren

ZEW Discussion Papers, No. 96-08

**Provided in Cooperation with:** ZEW - Leibniz Centre for European Economic Research

*Suggested Citation:* Korn, Olaf; Schmitt, Christian (1996) : Die Nachbildung von Aktienindizes: Ein Vergleich verschiedener Verfahren, ZEW Discussion Papers, No. 96-08, Zentrum für Europäische Wirtschaftsforschung (ZEW), Mannheim

This Version is available at: <https://hdl.handle.net/10419/29466>

#### **Standard-Nutzungsbedingungen:**

Die Dokumente auf EconStor dürfen zu eigenen wissenschaftlichen Zwecken und zum Privatgebrauch gespeichert und kopiert werden.

Sie dürfen die Dokumente nicht für öffentliche oder kommerzielle Zwecke vervielfältigen, öffentlich ausstellen, öffentlich zugänglich machen, vertreiben oder anderweitig nutzen.

Sofern die Verfasser die Dokumente unter Open-Content-Lizenzen (insbesondere CC-Lizenzen) zur Verfügung gestellt haben sollten, gelten abweichend von diesen Nutzungsbedingungen die in der dort genannten Lizenz gewährten Nutzungsrechte.

#### **Terms of use:**

*Documents in EconStor may be saved and copied for your personal and scholarly purposes.*

*You are not to copy documents for public or commercial purposes, to exhibit the documents publicly, to make them publicly available on the internet, or to distribute or otherwise use the documents in public.*

*If the documents have been made available under an Open Content Licence (especially Creative Commons Licences), you may exercise further usage rights as specified in the indicated licence.*

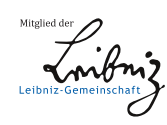

# WWW.ECONSTOR.EU

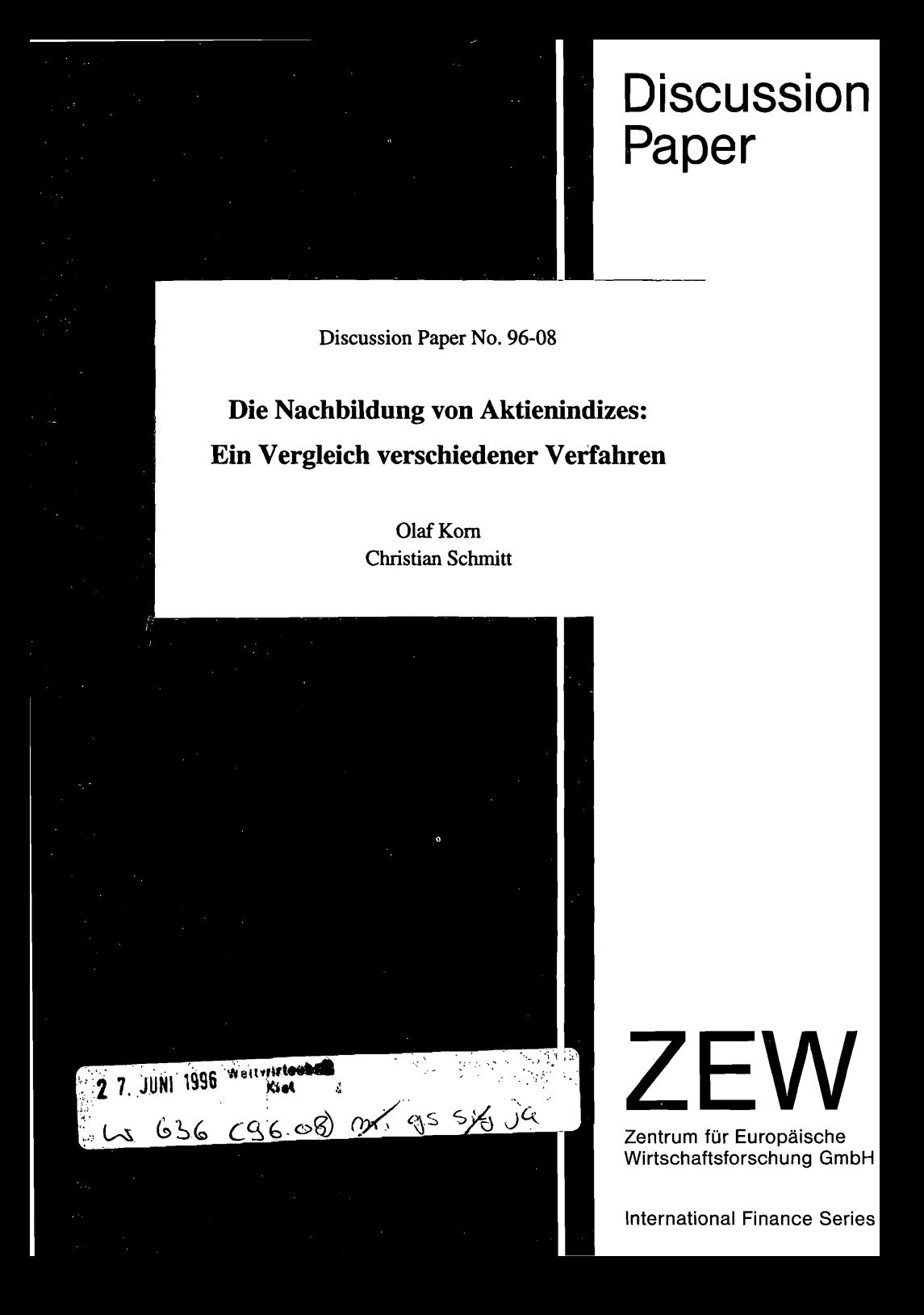

Discussion Paper No. 96-08

## **Die Nachbildung von Aktienindizes: Ein Vergleich verschiedener Verfahren**

Olaf Korn Christian Schmitt

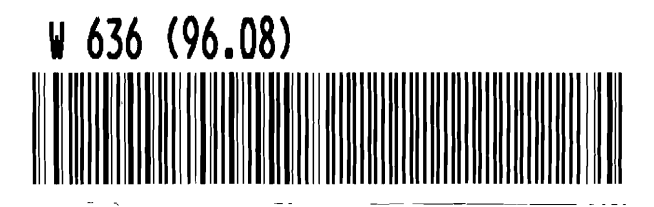

## **Die Nachbildung von Aktienindizes: Ein Vergleich verschiedener Verfahren**

von

Olaf Korn & Christian Schmitt

*Zentrum für Europäische Wirtschaftsforschung (ZEW)*

März 1996

#### Zusammenfassung

Diese Arbeit vergleicht verschiedene Verfahren zur Nachbildung von Aktienindizes. Eine solche Nachbildung stellt ein wichtiges Problem sowohl im passiven Portfoliomanagement als auch bei der Ausführung von Index-Arbitrage dar. Es werden unterschiedliche Kriterien abgeleitet, nach denen sich anband erwarteter Renditen und Kovarianzen optimale Replikationsportfolios konstruieren lassen. Die empirische Analyse zur Replikation des DAX zeigt jedoch, daß die Optimierung keine Verbesserungen gegenüber einem heuristischen Ansatz bietet, bei dem die Aktien gemäß der Marktkapitalisierung des Unternehmens ausgewählt und gewichtet werden.

#### Abstract

In this study we compare different methods to track stock indices. Index tracking constitutes an important problem for both passive portfolio management and index arbitrage. We derive different criteria, based on expected returns and covariances, which can be used to construct optimal tracking portfolios. It it seen in the empirical analysis, however, that optimization methods do not lead to smaller tracking errors compared to a simple heuristic approach, when applied to daily data of the German Stock Market Index (DAX).

## **1 Einleitung**

Im Portfoliomanagement wird die Performance von Aktienfonds üblicherweise daran gemessen, ob sie in ihrer Wertentwicklung einen Benchmarkindex schlagen konnten oder hinter ihm zurückblieben. Doch nur wenige Aktienfonds schlagen den Index dauerhaft. Unter der Annahme hinreichend effizienter Märkte ist dieses Ergebnis nicht überraschend, denn alle Marktinformationen sind dann bereits in den Kursen der Aktien, die den Index bilden, enthalten. Mit dieser Erkenntnis wurde, getreu dem Grundsatz "If you can't beat it, buy it", bereits in den siebziger Jahren in den USA begonnen, die wichtigsten Benchmarkindizes mit Indexfonds nachzubilden. Während in den USA bereits über 500 Mrd. US-\$ in Indexfonds verwaltet werden, steht diese Form des passiven Managements in Deutschland erst am Anfang.<sup>1</sup> Eine Ausweitung des passiven Portfoliomanagements mit Indexfonds ist jedoch auch hier zu erwarten.

Eine weitere Motivation zur Nachbildung eines Indexes liegt in der Index-Arbitrage. Die Idee der Indexarbitrage besteht darin, Fehlbewertungen zwischen Kassa- und Futures-Markt auszunutzen. Hierzu wird das relativ zu teure Instrument verkauft und das relativ zu billige gekauft, was im Idealfall einen risikolosen Gewinn sichert. Speziell steht der Arbitrageur damit vor der Aufgabe, am Kassamarkt den gesamten Index zu handeln.

Grundsätzlich ist die Nachbildung (das sogenannte "Tracking") eines Indexportfolios einfach. Ein Aktienindex wird nachgebildet, indem man alle Indextitel gemäß ihrer durch die Indexformel vorgegebenen Gewichtung erwirbt. Allerdings führt der Kauf von allen Indextiteln zu recht hohen Transaktionskosten. Darüber hinaus ist es bei der Indexarbitrage wichtig, alle Transaktionen möglichst schnell auszuführen, was durch das Handeln vieler verschiedener Aktien erschwert wird.

Folglich versucht man, sich bei der Konstruktion eines Tracking-Portfolios auf wenige Aktien zu beschränken. Dabei besteht das entscheidende Problem darin, Aktien so auszuwählen und zu gewichten, daß die Wertentwicklung des Tracking-Portfolios möglichst ähnlich zu der des Indexes verläuft.

Ziel dieser Arbeit ist es, verschiedene Verfahren zur Konstruktion eines Tracking-Portfolios zu vergleichen'. Dabei ist im wesentlichen zwischen Optimierungsmethoden, die die Korrelationen zwischen einzelnen Anlagen auszunutzen versuchen, und einfachen heuristischen Verfahren zu unterscheiden.

<sup>&</sup>lt;sup>1</sup> Mit dem Oppenheim DAX-Werte-Fonds wurde 1992 der erste Indexfonds in Deutschland aufgelegt. Vgl. Ebertz / Ristau (1992).

Im theroretischen Teil der Arbeit präzisieren wir, was unter einem ,,möglichst ähnlichen Verlauf' von Index und Tracking-Portfolio zu verstehen ist und diskutieren, inwiefern sich Tracking-Kriterien im Rahmen eines Entscheidungsproblems ableiten lassen. Ein wesentlicher Aspekt ist dabei der Zeithorizont, über den die Nachbildung des Indexes erfolgen soll.

Der empirische Teil der Arbeit konzentriert sich auf die Replikation des Deutschen Aktienindexes (DAX), der einen wichtigen Vergleichsmaßstab für deutsche Aktienfonds bildet. Ferner dient der Index als Basisinstrument für den an der Deutschen Terminbörse (DTB) gehandelten DAX-Future. Ein wesentlicher Aspekt des empirischen Vergleichs unterschiedlicher Verfahren ist die Genauigkeit des Index-Trackings. Darüber hinaus wird untersucht, inwieweit sich die Verfahren bezüglich der Aktienauswahl unterscheiden. Werden etwa immer die Werte mit der höchsten Marktkapitalisierung zuerst ins Tracking-Portfolio aufgenommen oder ist beispielsweise eine Diversifikation nach Branchen erkennbar? Andere wichtige Fragestellungen beziehen sich darauf, wie die Genauigkeit des Index-Trackings von der Anzahl der zur Replikation verwendeten Aktien abhängt und inwieweit die Zusammensetzung eines optimalen Replikations-Portfolios für verschiedene Untersuchungszeiträume erhalten bleibt.

Der verbleibende Teil der Arbeit ist wie folgt gegliedert: In Abschnitt 2 werden verschiedene Ansätze zur Bildung von Tracking-Portfolios vorgestellt und diskutiert. Anschließend erläutert Abschnitt 3 die Konstruktion des DAX. Abschnitt 4 behandelt die empirischen Analysen zur DAX-Replikation. Die Arbeit schließt mit einer Zusammenfassung der wichtigsten Resultate und einem kurzen Ausblick im Abschnitt 5.

## **2 Alternative Tracking Verfahren**

Dieser Abschnitt stellt verschiedene Vorgehensweisen zur Konstruktion eines Tracking-Portfolios vor. Dabei gehen wir zunächst in den Abschnitten 2.1 und 2.2 auf zwei in der Literatur verwendete Verfahren<sup>2</sup> ein, die auf der Lösung eines Optimierungsproblems beruhen. Wie wir zeigen werden, lassen sich diese Tracking-Kriterien aus dem Kalkül eines Investors motivieren. Im Abschnitt 2.3 wird eine einfache heuristische Alternative vorgestellt und Abschnitt 2.4 diskutiert nochmals wesentliche Vor- und Nachteile der einzelnen Ansätze.

### **2.1 Erwarteter minimaler quadrierter Tracking-Error**

Den Ausgangspunkt der Überlegungen bildet ein Investor, der im Zeitpunkt *t* versucht, für die darauffolgende Periode einen Index nachzubilden. Seine Aufgabe

<sup>2</sup> Vergleiche etwa die Arbeiten von Meade/Salkin (1989, 1990) oder Hallerbach (1994).

besteht darin, ein Budget *B* so auf eine vorgegebene Gruppe von *n* Anlagen<sup>3</sup> zu verteilen. daß zum Zeitpunkt  $t+1$  die quadrierte Abweichung<sup>4</sup> zwischen dem Wert seines Portfolios und dem Wert des Indexes möglichst gering ist. Dieses Kalkül läßt sich als das folgende Minimierungsproblem formulieren:

$$
\min_{N_i} E\left[ \left( X_{i+1} - \sum_{i=1}^n N_i \cdot Y_{i,i+1} \right)^2 \right],
$$
 (1)

u.d.N. 
$$
\sum_{i=1}^{n} N_i \cdot Y_{i,t} = X_t = B
$$
 und  
 $N_i \ge 0$ ,  $i = 1,...,n$ .

Dabei bezeichnen die  $Y_{i,j}$  ( $i=1,...,n$ ) die Kurswerte der *n* zur Nachbildung verfügbaren Anlagen zum Zeitpunkt *t, Ni* die Stückzahl der i-ten Anlage im Tracking-Portfolio und  $X_t$  den Kurswert des Indexportfolios. Da die Kurswerte  $X_{t+1}$ ,  $Y_{t+1}$ ,  $Y_{t+1}$  im Zeitpunkt *t* noch unbekannte stochastische Größen sind. wird in Gleichung (1) der Erwartungswert der quadrierten Abweichung zwischen Indexwert und Portfoliowert im Zeitpunkt *t+* 1 minimiert. Die erste Nebenbedingung drückt aus, daß Index und Tracking-Portfolio zum Zeitpunkt t den selben Wert besitzen, der der Höhe des Budgets entspricht. Durch die zweite Nebenbedingung sind Leerverkäufe ausgeschlossen...

Für die spätere empirische Umsetzung ist es günstiger, eine äquivalente Formulierung des obigen Minimierungsproblems unter Verwendung von Renditen anstelle von Kursen zu wählen. Gemäß den im Anhang dargestellten Umformungen ergibt sich:

$$
\min_{\phi_i} \quad E\left[ \left( x_{t+1} - \sum_{i=1}^n \phi_i \cdot y_{i,t+1} \right)^2 \right], \tag{2}
$$

<sup>&</sup>lt;sup>3</sup> Die Auswahl dieser Anlagen ist ein wesentlicher Schritt bei der Konstruktion eines Tracking-Portfolios, den wir im Abschnitt 4 weiter erörtern.

<sup>4</sup> Damit wird unterstellt, daß für den Investor nur die Höhe der Abweichung zwischen Index und Tracking-Portfolio bedeutsam ist, nicht jedoch, ob solche Abweichungen positiv oder negativ ausfallen.

$$
u.d.N. \sum_{i=1}^{n} \phi_i = 1 \quad \text{und}
$$

$$
\Phi_i \geq 0, \quad i=1,\ldots,n
$$

mit  $y_{i,t+1} := \frac{Y_{i+1} - Y_t}{Y_t}$ ,  $x_{i+1} := \frac{X_{t+1} - X_t}{X_t}$  und  $\phi_i := \frac{N_i \cdot Y_{i,t}}{\sum_{i=1}^{n} N_i \cdot Y_{i,t}} = \frac{N_i \cdot Y_{i,t}}{B}$ .

Die  $\phi_i$  bezeichnen die im Zeitpunkt t gültigen prozentualen Anteile der einzelnen Anlagen am Portfolio. Entsprechend folgt, daß die Summe der  $\phi_i$  gleich 1 ist, und aufgrund der Leerverkaufsbeschränkung keiner der Werte kleiner als Null sein darf.

Wichtig für die Beurteilung des Tracking-Portfolios ist der sog. Tracking-Error. In der Literatur finden sich eine Reihe unterschiedliche Definitionen<sup>5</sup>, wobei wir hier die folgende Version verwenden:

Der Tracking-Error ist die Differenz zwischen der Rendite des Indexes und der Rendite des zur Nachbildung erstellten Portfolios über einen bestimmten Anlagehorizont.

Demnach werden im Minimierungsansatz (2) diejenigen Portfoliogewichte gesucht, die zum geringsten erwarteten quadrierten Tracking-Error in der Periode  $t$  bis  $t+1$ fiihren.

Um weitere Einblicke in die Struktur des Tracking-Kriteriums zu gewinnen, sei der erwartete quadrierte Tracking-Error in Matrix Notation geschrieben. Es gilt:

$$
E\left[x_{t+1} - \sum_{i=1}^{n} \phi_i \cdot y_{i,t+1}\right]^2 = E\left[\Phi'Q\Phi\right]_{\Theta}
$$
\n
$$
= \Phi' E[Q] \Phi
$$
\n(3)

$$
\text{mit } \Phi := \begin{bmatrix} 1, \phi_{1,1}, \phi_{2,1}, \dots, \phi_{n} \end{bmatrix}^{\prime} \quad \text{und } \quad Q := \begin{bmatrix} x_{i+1}^{2} & -x_{i+1} \cdot y_{1,i+1} & \cdots & -x_{i+1} \cdot y_{n,i+1} \\ -x_{i+1} \cdot y_{1,i+1} & y_{1,i+1}^{2} & \cdots & y_{1,i+1} \cdot y_{n,i+1} \\ \vdots & \vdots & \ddots & \vdots \\ -x_{i+1} \cdot y_{n,i+1} & y_{1,i+1} \cdot y_{n,i+1} & \cdots & y_{n,i+1}^{2} \end{bmatrix}.
$$

<sup>&</sup>lt;sup>5</sup> Janßen (1995, Seite 142 ff.) liefert eine Übersicht verschiedener Definitionen.

Der gesuchte Vektor  $\Phi$  der optimalen Gewichte läßt sich mittels eines quadratischen Programms bestimmen, sofern die Matrix E[Q], welche die Erwartungswerte der einzelnen Elemente von Q enthält, bekannt ist. Existieren die ersten beiden Momente der gemeinsamen Verteilung der Renditen des Indexes und der n Anlagen, so gilt:

$$
E[Q] = \begin{bmatrix} E(x_{i+1}^2) & -E(x_{i+1} \cdot y_{1,i+1}) & \cdots & -E(x_{i+1} \cdot y_{n,i+1}) \\ -E(x_{i+1} \cdot y_{1,i+1}) & E(y_{1,i+1}^2) & \cdots & E(y_{1,i+1} \cdot y_{n,i+1}) \\ \vdots & \vdots & \ddots & \vdots \\ -E(x_{i+1} \cdot y_{n,i+1}) & E(y_{1,i+1} \cdot y_{n,i+1}) & \cdots & E(y_{n,i+1}^2) \end{bmatrix}
$$

$$
= \begin{bmatrix} \mu_x^2 & -\mu_x \cdot \mu_1 & \cdots & -\mu_x \cdot \mu_n \\ -\mu_x \cdot \mu_1 & \mu_1^2 & \cdots & \mu_1 \cdot \mu_n \\ \vdots & \vdots & \ddots & \vdots \\ -\mu_x \cdot \mu_n & \mu_1 \cdot \mu_n & \cdots & \mu_n^2 \end{bmatrix} + \begin{bmatrix} \sigma_x & -\sigma_{x1} & \cdots & -\sigma_{xn} \\ -\sigma_{x1} & \sigma_{11} & \cdots & \sigma_{1n} \\ \vdots & \vdots & \ddots & \vdots \\ -\sigma_{xn} & \sigma_{1n} & \cdots & \sigma_{nn} \end{bmatrix}, (4)
$$

wobei mit  $\mu_x, \mu_1, \ldots, \mu_n$  die Erwartungswerte und mit  $\sigma_x, \sigma_{x_1}, \ldots, \sigma_m$ die Varianzen bzw. Kovarianzen der Renditen für den Zeitraum *t* bis *t+* 1 bezeichnet sind.

Aus der Darstellung (4) werden mehrere Aspekte des gewählten Optimierungskalküls sichtbar. Erstens sind die optimalen Gewichte  $\phi_i$  so bestimmt, daß die Summe aus der. Varianz des Tracking-Errors und der quadrierten Differenz zwischen den erwarteten' Renditen des Indexes und des Tracking-Portfolios ein Minimum annimmt. Damit werden tendenziell sowohl systematische Abweichungen zwischen Index und Tracking-Portfolio als auch eine hohe Varianz des Tracking-Errors vermieden. Zweitens zeigt die Darstellung (4), welche Inputgrößen zur Lösung des Optimierungsproblemes (2) benötigt werden. Es sind dies die ersten beiden Momente der gemeinsamen Renditeverteilung des Indexes und der n Anlagen für die gewählte Anlageperiode. Letztlich wird also die Qualität des resultierenden Tracking-Portfolios davon abhängen, wie gut der Erwartungswertvektor und die Kovarianzmatrix dieser Verteilung für den gewünschten Horizont prognostizierbar sind.

Ein weiterer wichtiger Aspekt des Index-Trackings ist der Zeithorizont. Bisher sind wir von einem im Zeitpunkt des Aufbaus eines Tracking-Portfolios bereits bekannten Tracking-Horizont ausgegangen. Ist jedoch nicht a-priori klar, für welchen Horizont die Nachbildung durchgeführt werden soll, wird die Frage bedeutsam, ob die für einen Zeithorizont von einer Periode bestimmten Gewichte  $\phi_i$  auch für einen Zeithorizont von  $k$  Perioden optimal sind.

Die optimalen Gewichte für einen Horizont von einer Periode und einen Horizont von *k* Perioden sind dann identisch, wenn  $E[Q] = c \cdot E[Q_k]$ , wobei c eine beliebige

Konstante und  $Q_k$  die entsprechende Matrix der Kreuzprodukte der k-Perioden-Renditen bezeichnet. In diesem Fall unterscheiden sich die beiden in (2) zu minimierenden Funktionen nur um einen Proportionalitätsfaktor und führen zu identischen Lösungen.

Im allgemeinen wird man keine Aussage über das Verhältnis zwischen E[Q] und  $E[O_k]$  machen können. Unterstellt man jedoch stationäre und in nicht überlappenden Intervallen unabhängige kontinuierliche Renditen, so läßt sich ausnutzen, daß Erwartungswerte, Varianzen und Kovarianzen der k-Perioden-Renditen linear mit der Anzahl der Perioden anwachsen. Für diskrete Renditen gilt damit approximativ:

$$
E[Q_k] = k^2 \begin{bmatrix} \mu_x^2 & -\mu_x \cdot \mu_1 & \cdots & -\mu_x \cdot \mu_n \\ -\mu_x \cdot \mu_1 & \mu_1^2 & \cdots & \mu_1 \cdot \mu_n \\ \vdots & \vdots & \ddots & \vdots \\ -\mu_x \cdot \mu_n & \mu_1 \cdot \mu_n & \cdots & \mu_n^2 \end{bmatrix} + k \begin{bmatrix} \sigma_{xx} & -\sigma_{x1} & \cdots & -\sigma_{xn} \\ -\sigma_{x1} & \sigma_{11} & \cdots & \sigma_{1n} \\ \vdots & \vdots & \ddots & \vdots \\ -\sigma_{xn} & \sigma_{1n} & \cdots & \sigma_{nn} \end{bmatrix} (5)
$$

Gleichung (5) zeigt, daß die Proportionalität zwischen  $E[Q]$  und  $E[Q_k]$  verletzt ist. Demnach muß selbst bei stationären und zeitlich unabhängigen Renditen mit unterschiedlichen optimalen Gewichten  $\phi$ , für unterschiedliche Zeithorizonte gerechnet werden. Aufgrund des Faktors  $k^2$  (gegenüber dem Faktor k vor der Kovarianzmatrix) gewinnt die quadratische Abweichung zwischen den erwarteten Renditen des Indexes und des Tracking-Portfolios gegenüber der Varianz des Tracking-Errors mit wachsendem Zeithorizont eine stärkere Bedeutung. Bei längerem Horizont werden systematische Abweichungen zwischen Tracking-Portfolio und Index von der Optimierungsprozedur relativ stärker bestraft als bei kürzerem Zeithorizont.

Die bisherigen Überlegungen haben wichtige Konsequenzen für eine Tracking-Strategie, die mit der Minimierung des erwarteten quadratischen Tracking-Errors operiert. Aus der Formulierung des Optimierungskalküls in Abhängigkeit von zukünftigen (und damit aus Sicht der Gegenwart stochastischen) Renditen und der Darstellung (4) wird deutlich, daß der Erfolg des Index-Trackings wesentlich von einer guten Prognose der Erwartungswerte, Varianzen und Kovarianzen der Renditeverteilung aller beteiligten Anlagen abhängt. Hinzu kommt, daß die optimalen Anteile einzelner Anlagen im Tracking-Portfolio im allgemeinen vom relevanten Anlagehorizont abhängen.

#### **2.2 Minimale Varianz des Tracking-Errors**

Eine alternative Formulierung des Tracking-Problems schlägt Franks (1992) .vor. Dabei wird die erwartete Renditedifferenz zwischen Index und Tracking-Portfolio vorgegeben und die Varianz des Tracking Errors minimiert. Das Ziel des Investors ist es somit, mit möglichst geringer Abweichung eine bestimmte Überrendite gegenüber dem Index zu erzielen. Formal läßt sich das Minimierungsproblem schreiben als:

$$
\min_{\phi_i} \quad Var\left[x_{i+1} - \sum_{i=1}^n \phi_i \cdot y_{i,i+1}\right] \tag{6}
$$

u.d.N. 
$$
\sum_{i=1}^{n} \phi_i = 1,
$$
  
\n
$$
\phi_i \ge 0, \quad i = 1,...,n \quad \text{und}
$$
  
\n
$$
r = \sum_{i=1}^{n} \phi_i \cdot \mu_i - \mu_x,
$$

wobei *r* eine vorgegebene Überrendite des Tracking-Portfolio gegenüber dem Index bezeichnet. Technisch ergibt sich ein zu (2) analoges Optimierungsproblem, wobei lediglich E[Q] durch die Rendite-Kovarianzmatrix der *n* Anlagen und des Indexes zu ersetzen ist und die zusätzliche Nebenbedingung bezüglich der Renditedifferenzen eingefügt wird.

Eine wichtiger Aspekt ist auch hier wieder der Zeithorizont. Schon in Abschnitt 2.1 haben wir benutzt, daß Erwartungswerte, Varianzen und Kovarianzen des Tracking-Errors bei stationären und zeitlich unabhängigen stetigen Renditen linear mit der Länge des Tracking-Horizontes ansteigen. Daraus folgt, daß sich die Kovarianzmatrizen und Erwartungswertvektoren für alle Anlagehorizonte nur um einen Proportionalitätsfaktor unterscheiden. Das Optimierungsproblem in (6) hat damit für alle Zeithorizonte identische Lösungen. Als wichtiges Resultat bleibt festzuhalten: Das Kriterium einer minimalen Varianz des Tracking-Errors liefert bei zeitlich unabhängig und identisch verteilten stetigen Renditen für beliebige Zeithorizonte identische Tracking-Portfolios.

Die beiden Optimierungprobleme (2) und (6) lassen sich leicht um zusätzliche Nebenbedingungen erweitern. So schlägt Roll (1992) vor, die Beta-Faktoren der aus (6) gewonnenen Tracking-Portfolios auf Werte kleiner 1 zu restringieren, weil damit eine effizientere Portefeuilleauswahl bezüglich des traditionellen Erwartungswert-Varianz-Kriteriums erreicht wird. Weiterhin lassen sich gesetzliche Vorschriften als Nebenbedingungen berücksichtigen, etwa wenn der Anteil einzelner Papiere am Tracking-Portfolio auf maximal 10 % beschränkt werden muß, wie es das Gesetz über Kapitalanlagegesellschaften (KAGG) vorschreibt.

7

#### 2.3 Gewichtung proportional zum wertmäßigen Anteil im Index

Eine einfache Alternative zu den bisher vorgestellten, auf einem Optimierungskalkül beruhenden, Verfahren des Index-Tracking ist dann anwendbar, wenn die *n* zur Replikation vorgesehenen Aktien eine Teilmenge aller im Index enthaltenen Titel bilden. Die Strategie besteht darin, die im Index vorhandenen wertmäßigen Proportionen der einzelnen Aktien auch im Tracking-Portfolio beizubehalten. Die resultierenden Anteile  $\phi$ , ergeben sich als:

$$
\phi_i = \frac{\tilde{\phi}_i}{\sum_{i=1}^n \tilde{\phi}_i} \qquad i = 1, ..., n,
$$
\n(7)

wobei  $\widetilde{\Phi}_i$  den zu Beginn der Tracking-Periode gültigen wertmäßigen Anteil der i-ten Anlage am Index bezeichnet. Die Berechnung der Gewichte nach (7) ist intuitiv vernünftig und erheblich einfacher als die Lösung der quadratischen Optimierungsaufgaben (2) und (6). Ein solches Vorgehen kann damit als Benchmark gelten, gegenüber der sich die komplexeren Verfahren, die statistische Zusammenhänge zwischen einzelnen Aktien auszunutzen versuchen, messen lassen müssen.

#### 2.4 Diskussion

In diesem Abschnitt wurden drei Verfahren vorgestellt, um die Zusammensetzung eines Tracking-Portfolios zu bestimmen. Die Minimierung des erwarteten quadratischen Tracking-Errors resultiert aus einem Kalkül, bei dem der Erwartungswert des quadrierten Abstandes zwischen Index und Tracking-Portfolio am Ende der Tracking-Periode minimal gehalten wird. Das Verfahren leistet einen optimalen Trade-off zwischen Erwartungswert und Varianz des Tracking-Errors. Für die praktische Umsetzung sind jedoch als Inputgrößen die Erwartungswerte, Varianzen und Kovarianzen aller beteiligten Anlagen erforderlich. Desweiteren ist die Optimalität des Verfahrens im allgemeinen nur für einen vorher spezifizierten, festen Zeithorizont gesichert.

Bei der Minimierung der Varianz des Tracking-Errors findet kein Trade-off zwischen Erwartungswert und Varianz' des Tracking Errors statt. Statt dessen wird der erwartete Tracking-Error durch eine zusätzliche Nebenbedingung festgelegt. Für stationäre und zeitlich unabhängige Renditen hängt die Zusammensetzung des resultierenden Tracking-Portfolios nicht vom gewählten Zeithorizont ab. Auch dieses Verfahren erfordert die Kenntnis von Erwartungswerten, Varianzen und Kovarianzen aller einbezogenen Anlagen.

Demgegenüber kommt die Gewichtung proportional zum wertmäßigen Anteil im Index ohne Annahmen bezüglich der Verteilung zukünftiger Renditen aus. Das Ver-

fahren ist erheblich einfacher als die Minimierung des erwarteten quadratischen Tracking-Errors oder der Varianz des Tracking-Errors, läßt sich jedoch nicht aus einem Optimierungskalkül heraus begründen.

## 3 Die Konstruktion des Deutschen Aktienindexes (DAX)

Seit seiner Einführung am 1. Juli 1988 hat sich der Deutsche Aktienindex (DAX) als wichtigstes Barometer für die Entwicklung des Aktienmarktes der Bundesrepublik Deutschland etabliert. Darüber hinaus bildet der Index die Basis für eine Reihe derivativer Finanzinstrumente wie Futures und Optionen.

Der DAX wird als real-time Index berechnet und während der Börsenzeit von 10:30 Uhr bis 13:30 Uhr minütlich veröffentlicht. In die Berechnung des DAX gehen 30 deutsche Standardwerte (Blue Chips) ein.6 Als Auswahlkriterien standen hoher Börsenumsatz, hohe Marktkapitalisierung und frühe Eröffnungskurse im Vordergrund. So umfassen die 30 ausgewählten Aktien ca. 60% des gesamten Grundkapitals inländischer börsennotierter Gesellschaften.7 Dies sind mehr als 75 Prozent des im Streubesitz befindlichen Kapitals und über 80 Prozent der Börsenumsätze des deutschen Aktienhandels.<sup>8</sup>

## 3.1 Berechnungsformel des DAX

Ein Aktienindex soll die Wertentwicklung eines Aktienkorbes zwischen Basis- und Berichtszeitpunkt in einer einzigen Zahl wiedergeben. Dazu wurde beim DAX die Indexformel nach Laspeyres gewählt. Die Laspeyres-Formel stellt die Wertveränderungen des Aktienportfolios gegenüber dem Basiszeitpunkt anband der Gewichtungsfaktoren des Basiszeitpunktes dar. Als Gewichtungsfaktoren werden beim DAX die Grundkapitalien der in ihm vertretenen Gesellschaften verwendet. Da Laspeyres-Indizes aufgrund der konstanten Gewichtungsfaktoren einer gewissen "Veralterung" der Struktur unterliegen, muß eine regelmäßige Anpassung vorgenommen werden. Dem wird beim DAX durch eine jährliche Anpassung am Verkettungszeitpunkt  $T_i$ Rechnung getragen.<sup>9</sup>

<sup>&</sup>lt;sup>6</sup> In Tabelle A.1 des Anhangs sind die einzelnen Gesellschaften, sowie die zugehörigen Wertpapierkennummem und Namenskürzel aufgeführt.

<sup>7</sup> Vgl. Deutsche Börse AG (1995), S. 4.

 $8$  Vgl. Deutsche Börse AG (1996), S. 4 und Janßen (1995), S. 13.

 $9$  Vgl. Janßen / Rudolph (1992), S. 13.

Die allgemeine Berechnungsformel für den DAX lautet:<sup>10</sup>

$$
DAX_{t} = K_{T_{i}} \cdot \frac{\sum_{i=1}^{30} p_{i,t} \cdot q_{i,T_{i}} \cdot c_{i,t}}{\sum_{i=1}^{30} p_{i,t_{0}} \cdot q_{i,t_{0}}} \cdot 1000
$$
\n(8)

mit

 $=$  der 30.12.1987 als Basiszeitpunkt  $t_{0}$ 

 $\mathbf{r}$  $=$  die minütlichen Berechnungszeitpunkte

- = der letzte Termin, an dem der Index an das Grundkapital der jeweiligen T, Gesellschaft angepaßt wurde
- i  $=$  Laufindex der 30 im Index enthaltenen Titel
- $=$  Kurs des *i*-ten Titels zum Zeitpunkt *t*  $p_i$
- = zugelassenes Grundkapital der *i*-ten Gesellschaft zum Zeitpunkt  $T_1$  der  $q_{i.T.}$ letzten Anpassung
- = Schlußkurs der i-ten Gesellschaft am 30.12.1987  $P_{i,t_0}$
- $=$  zugelassenes Grundkapital der *i*-ten Gesellschaft am 30.12.1987  $q_{i,k}$
- = Dividenden- bzw. Bezugsrechtsbereinigungsfaktor<sup>11</sup> der *i*-ten Gesell $c_{i,t}$ schaft zum Zeitpunkt t
- = konstanter Verkettungsfaktor, gültig ab dem Zeitpunkt  $T_1$  $K_{\tau}$

Erweitert man Gleichung (8) mit  $\frac{100}{\sum_{i=1}^{30} q_{j,t_0}}$  so erhält man:

<sup>&</sup>lt;sup>10</sup> Siehe dazu auch Richard (1991), S. 108 und Janßen / Rudolph (1992), S. 18.

<sup>&</sup>lt;sup>11</sup> Die Bedeutung dieser Faktoren wird weiter unten erläutert.

$$
DAX_{t} = \frac{\sum_{i=1}^{30} p_{i,t} \cdot \left[ q_{i,T_{1}} \cdot c_{i,t} \cdot K_{T_{1}} \cdot \frac{100}{\sum_{j=1}^{30} q_{j,t_{0}}} \right]}{\sum_{i=1}^{30} p_{i,t_{0}} \cdot q_{i,t_{0}} \cdot \frac{100}{\sum_{j=1}^{30} q_{j,t_{0}}} \cdot 1000}
$$
\n
$$
= \frac{\sum_{i=1}^{30} p_{i,t} \cdot F_{i,t}}{A} \cdot 1000
$$
\n(9)

Der Faktor  $F_{i,t}$  gibt die Gewichtung der einzelnen Indextitel im DAX an. Er wird börsentäglich von der Deutschen Wertpapierbörse AG, Frankfurt veröffentlicht. Der Ausdruck A, d.h. der Nenner der Indexfonne1 (9), ist das hundertfache der Marktkapitalisierung aller 30 DAX-Gesellschaften zum Ultimo 1987 dividiert durch die Summe der Grundkapitalien der Indextitel zu diesem Basiszeitpunkt. Diese Konstante *Ä* wurde auf zwei NachkommastelIen berechnet und beträgt 29.357,73.

Damit läßt sich der DAX auf einfache Weise in drei Schritten berechnen:

- 1. Die aktuellen Kurse  $p_{i,t}$  werden mit ihrem jeweiligen Gewichtungsfaktor  $F_{i,t}$  multipliziert.
- 2. Diese Produkte werden aufsummiert und durch A dividiert.
- 3. Das Ergebnis wird mit dem Basiswert 1000 multipliziert.

Als Basis wurden die Schlußkurse des 30.12.1987 gewählt und gleichzeitig der DAX auf 1000 Punkte gesetzt. Um eine historische Zeitreihe zu erhalten, erfolgte eine Verknüpfung des DAX mit dem Index Börsen-Zeitung.

Der Einfluß einer Gesellschaft auf den DAX kann durch den aktuellen prozentualen Anteil *Gi,t* ausgedrückt werden. Er entspricht dem Anteil des aktuellen Marktwertes der Gesellschaft *i* an der gesamten Marktkapitalisierung der 30 Gesellschaften und läßt sich wie folgt ermitteln:

$$
G_{i,t} = \frac{P_{i,t} \cdot q_{i,T_i} \cdot c_{i,t}}{\sum_{i=1}^{30} P_{i,t_0} \cdot q_{i,T_i} \cdot c_{i,t}} \cdot [100\%) = \frac{P_{i,t} \cdot F_{i,t}}{\sum_{i=1}^{30} P_{i,t_0} \cdot F_{i,t}} \cdot [100\%)
$$

 $G_{i,t}$  bezeichnet also den Anteil seines Budgets, den ein Investor bei vollständiger Nachbildung des DAX zum Zeitpunkt t in die jeweilige Gesellschaft *i* investieren müßte. In Tabelle 1 sind diese Anteile beispielhaft für den 30.12.1994 dargestellt.

| Kürzel     | <b>Gewicht</b> | <b>Kürzel</b> | <b>Gewicht</b> | Kürzel     | <b>Gewicht</b> |
|------------|----------------|---------------|----------------|------------|----------------|
| <b>ALV</b> | 11,92%         | <b>MMW</b>    | 3,46%          | <b>MAN</b> | 1,50%          |
| DAI        | 8.78%          | BMW           | 3.41%          | LIN        | 1.41%          |
| <b>SIE</b> | 8.04%          | <b>VOW</b>    | 3,20%          | <b>LHA</b> | 1.39%          |
| DBK        | 7.71%          | <b>CBK</b>    | 2,75%          | <b>KAR</b> | 1,07%          |
| VEB        | 5,90%          | <b>VIA</b>    | 2,24%          | <b>KFH</b> | $1,02\%$       |
| <b>BAY</b> | 5,58%          | <b>BHW</b>    | 2,19%          | DGS        | 0,90%          |
| <b>RWE</b> | 5,35 $%$       | <b>THY</b>    | 2,08%          | HEN3       | 0,84%          |
| <b>HFA</b> | 4,46 %         | <b>BVM</b>    | 2,08%          | <b>CON</b> | 0,48%          |
| <b>BAS</b> | 4,25%          | <b>SCH</b>    | $1,56\%$       | <b>MET</b> | 0,46 %         |
| <b>DRB</b> | 4.08%          | <b>PRS</b>    | 1,54%          | DBC        | $0.33\%$       |

Tabelle 1: Gewichtung der Indexgesellschaften am 30.12.1994

#### 3.2 Bereinigungen **und** Korrekturen

Der DAX ist als Perfonnance-orientierter Indikator entwickelt worden, d.h. es wird ein über einen längeren Zeitraum konstant gehaltenes Portefeuille betrachtet, in dem die Erträge aus den Indexwerten, i.allg. Dividenden und Bezugsrechte, in die jeweiligen Aktien reinvestiert werden. Dadurch lassen sich rein technisch bedingte Aktienkursänderungen ausgleichen.

#### 3.2.1 Dividendenzahlungen

Die Berücksichtigung der Dividendenzahlungen der einzelnen Indexgesellschaften erfolgt über den Bereinigungsfaktor c<sub>i.t</sub>. Wird eine Dividende gezahlt, so liegt der Eröffnungskurs der entsprechenden Gesellschaft am "ex-Tag" um den Betrag der Bardividende unter dem Schlußkurs des Vortages. Unter der Annahme der Reinvestition der Bardividende werden, um einen Indexsprung zu vermeiden, mittels  $c_{i,t}$  die Kurse *nach* der Dividendenzahlung hochgerechnet.

$$
c_{i,T_2} = \frac{\text{Aktienkurs}_{i,\text{cum}}}{\text{Aktienkurs}_{i,\text{cum}} - \text{Bardividende}_i}
$$

mit:

Aktienkurs<sub>i,</sub>  $=$  Cum-Schlußkurs der *i*-ten Gesellschaft Bardividende; = Bardividende je Aktie der Gesellschaft i  $T_2$  = Termin der letzten Dividendenzahlung der jeweiligen Gesellschaft

## **Rüsicthak des Instituts** für Weltwirtschaft Kiel

Ein kritischer Punkt bei der Dividendenbereinigung ist die Höhe des in die entsprechende Aktie zu reinvestierenden Betrages. Aufgrund steuerlicher Aspekte kann der Dividendenertrag (Bruttodividende abzüglich der Steuern, die der Aktionär zahlen muß) für Privatanleger bzw. institutionelle Anleger differieren. Beim DAX hat man sich für die Bardividende als Reinvestitionsbetrag entschieden. Die Bardividende ist die Bruttodividende, vermindert um die vom ausschüttenden Unternehmen bereits abgeführte Körperschaftssteuer in Höhe von 36 %. Beim DAX wird also ein fiktiver Aktionär mit einem Grenzsteuersatz von 36 % unterstellt.

#### 3.2.2 Bezugsrechte

Auch die Bereinigung aufgrund von Bezugsrechten erfolgt - analog zur Adjustierung bei Dividenden - mittels *Ci.t* vorgenommen. Dabei wird die Bardividende lediglich durch den Bezugsrechtswert ersetzt:

> $c_{i,T_i} = \frac{\text{Aktienkurs}_{i,\text{cum}}}{\sum_{i=1}^{n} C_{i,T_i}}$  $1.4$ <sup>1,4</sup> Aktienkurs<sub>i,cum</sub> – Bezugsrechtswert<sub>i</sub>

mit:

 $T_1$  = letzter Termin einer Bezugsrechtsausschüttung der jeweiligen Gesellschaft.

Der Wert des Bezugsrechts errechnet sich zu:

Bezugsrechtswert<sub>i</sub> = 
$$
\frac{\text{Aktienkurs}_{i, \text{cum}} - \text{Emissionskurs der jungen Aktien}}{m+1}
$$

wobei *m* die Anzahl der alten Aktien und *n* die Anzahl der jungen Aktien bezeichnet.

Treten zwischen zwei Verkettungsterminen mehrere Bereinigungsereignisse auf, so werden die Bereinigungsfaktoren c<sub>i,t</sub> miteinander multipliziert.

#### 3.2.3 Verkettung des  $\mathbf{DAX}$

Da die Kumulation der Korrekturfaktoren langfristig zu einer von der Grundkapitalisierung abweichenden Umgewichtung führen würde, d.h. das Gewicht von Aktien, die oft hohe Dividenden zahlen, stiege gegenüber dividendenschwachen Werten an, werden die Korrekturfaktoren  $c_{i,t}$  planmäßig einmal im Jahr<sup>12</sup>, zum Zeitpunkt  $T<sub>t</sub>$ , auf 1

<sup>&</sup>lt;sup>12</sup> Diese Verkettung wird jeweils am dritten Freitag im September durchgeführt. Dies ist gleichzeitig auch der Fälligkeitstermin des September-DAX-Futures Kontraktes. Dadurch ergeben sich zwei wesentliche Vorteile:

zurückgesetzt. Der daraus resultierende Indexsprung wird durch die Anpassung des Verkettungsfaktors K<sub>T</sub> verhindert.<sup>13</sup> Ökonomisch bedeutet die Verkettung eine Umschichtung der Dividenden. Es werden alle im letzten Jahr gezahlten und in die jeweiligen Aktien reinvestierten Dividenden wieder' herausgerechnet und die Summe auf alle im Index enthaltenen Aktien entsprechend ihrer Gewichtung verteilt. Bei der exakten Nachbildung des Indexes müßte am Verkettungszeitpunkt das Tracking-Portfolio in gleicher Weise adjustiert werden.

## **4 Empirische Analyse**

### **4.1 Aufbau der Untersuchung und Datenbasis**

Um die Tracking-Qualitäten verschiedener Verfahren empirisch zu prüfen, wird zu Beginn eines Kalenderjahres ein nach dem jeweiligen Verfahren bestimmtes Tracking-Portfolio aufgebaut, dessen Wert in DM der Höhe des gültigen Indexstandes entspricht. Dieses Portfolio wird anschließend über den Zeitraum von einem Jahr ohne weitere Umschichtungen gehalten. Dabei gehen wir analog zur Konstruktion des DAX von einem Investor aus, der einem Grenzsteuersatz von 36% unterliegt und alle Zuflüsse aus Dividendenzahlungen und Bezugsrechten unmittelbar in die jeweilige Aktie reinvestiert. Die aufgrund der jährlichen Verkettung im DAX durchgeführten Umschichtungen werden für das Tracking-Portfolio jedoch nicht vorgenommen. Aus Sicht eines Fondsmanagers wäre ein solches Vorgehen auch kaum sinnvoll, da die Änderungen der Aktiengewichte bei der Verkettung relativ gering sind. Aufgrund der hierbei anfallenden Transaktionskosten ließe sich zu unwesentlich höheren Kosten gleich eine komplette neue Optimierung durchführen. Der Tracking-Zeitraum wurde auf ein Kalenderjahr festgesetzt, da der jährliche Horizont für die Beurteilung der Performance eines Fonds die größte Bedeutung besitzt.

Die Anteile einzelner Aktien im Tracking-Portfolio werden aus den in Abschnitt 3 beschriebenen Verfahren gewonnen. Dabei unterscheiden wir eine Gewichtung nach dem minimalen erwarteten quadrierten Tracking-Error (EQT), der minimalen Varianz des Tracking-Errors (VTE) und proportional zum wertmäßigen Anteil im Index als heuristischem Altemativverfahren (HEU). Beim (VTE)-Kriterium wurde die vorzuge-

<sup>•</sup> Durch die Wahl eines Fälligkeitstennins des Index-Futures werden Schwierigkeiten mit selbigern vermieden.

<sup>•</sup> Bis Ende September haben fast alle Indexgesellschaften ihre jährlichen Dividendenausschüttungen durchgeführt (Ausnahmen: Allianz, RWE und MAN) und bis zum Beginn der Dividendensaison im darauffolgendenen Sommer erfahren die Korrekturfaktoren  $c_{i,j}$  keine großen Änderungen.

<sup>&</sup>lt;sup>13</sup> Die Berechnung von  $K<sub>T</sub>$  kann z.B. Richard (1991), S. 131-136 und Janßen / Rudolph (1992), S. 28-33 entnommen werden.

bende erwartete Überrendite *r* gegenüber dem DAX auf Null gesetzt, um eine bessere Vergleichbarkeit zum (EQT)-Verfahren zu gewährleisten.

Als Datenbasis dienen die täglichen Schlußkurse des DAX und der 30 in ihm enthaltenen Aktien über den 4-Jahres-Zeitraum vom 2.1.1991 bis zum 30.12.1994.<sup>14</sup> Innerhalb des Untersuchungszeitraumes blieb die strukturelle Zusammensetzung des Indexes unverändert. 1s Da an 11 Handelstagen für eine oder mehrere Aktien keine Schlußkurse vorliegen, wurden diese aus dem Datensatz ausgeschlossen.<sup>16</sup> Damit sind für 1991 und 1993 Kurse von jeweils 248 verschiedenen Handelstagen verfügbar, wohingegen für 1992 noch 250 und für 1994 noch 246 Tage verbleiben.

Zur Bestimmung der Portefeuilleanteile nach den Kriterien (EQT) und (VTE) benötigt man die Rendite-Erwartungswerte, Varianzen und Kovarianzen aller Aktien und des Indexes für den gewählten Tracking-Horizont.

Dazu wurden zunächst aus den Schlußkursen logarithmierte tägliche Renditen  $r_t = \ln \frac{S_t}{S_{t-1}}$  berechnet. Anschließend erfolgte auf der Basis aller im Jahr vor Beginn des Trackings realisierten Renditen eine Schätzung der Erwartungswerte, Varianzen und Kovarianzen. Anschließend wurden diese aus täglichen Werten berechneten Parameter auf den Tracking-Horizont von einem Jahr hochgerechnet, wobei die Annahme zugrundeliegt, daß die täglichen Renditen zeitlich unabhängig und identisch verteilt sind. Dabei ist anzumerken, daß alle den DAX betreffenden Parameter nicht aus historischen DAX-Returns bestimmt wurden. Da sich die wertmäßigen Anteile einzeIner Titel im DAX täglich verändern, sind die historischen DAX Renditen unter den getroffenen Anahmen nicht mehr identisch verteilt. Jedoch lassen sich alle notwendigen Werte aus den Parametern der einzelnen Aktien gewinnen, da die korrekte Gewichtung der 30 Aktien im DAX zu Beginn der Tracking-Periode bekannt ist.

Demnach können für den vierjährigen Untersuchungszeitraum pro Verfahren drei Tracking-Portfolios gebildet werden, die jeweils am 2. Januar der Jahre 1992, 1993 und 1994 starten und bis zum Jahresende gehalten werden. Die Daten aus 1991 werden ausschließlich zur Schätzung der Gewichte für das Tracking-Portfolio in 1992 benötigt.

ÿ

<sup>&</sup>lt;sup>14</sup> Die Daten wurden von der Karlsruher Kapitalmarktdatenbank (KKMDB) zur Verfügung gestellt.

IS Bis dato gab es zwei Änderungen in der Zusammensetzung des DAX: Im September 1990 wurden die Aktien von Feldmühle-Nobel und Nixdorf aus dem Index-Portefeuille entfernt und durch Preussag und die Metallgesellschaft ersetzt. Im September 1995 erfolgte ein Austausch der Babcock-Aktien gegen SAP-Aktien.

<sup>&</sup>lt;sup>16</sup> In der Tabelle A.2 des Anhangs sind die Tage mit fehlenden Kursen und die jeweiligen Aktien aufgeführt.

Bisher haben wir lediglich beschrieben, wie bei einer vorgegebenen Gruppe von Aktien die Anteile im Tracking-Portfolio zu bestimmen sind. Das Tracking-Problem ist jedoch allgemeiner. Zunächst muß festlegt werden, mit wievielen Aktien repliziert werden soll, d.h. ob beispielsweise höchsten 10 verschiedene Titel im Tracking-Portfolio enthalten sein dürfen. Um zu untersuchen, wie sich der Tracking-Error mit der Zahl der höchstens im Tracking-Portfolio vorhandenen Titel entwickelt, replizieren wir den DAX mit Portfolios, die zwischen einer und 30 Aktien enthalten. Dadurch läßt sich abschätzen, ob von der Aufnahme weiterer Aktientitel in das Tracking-Portfolio noch ein Gewinn an Genauigkeit zu erwarten ist, der angesichts der zusätzlichen Transaktionskosten lohnend erscheint.

Ist die Anzahl der Aktien beispielsweise auf 10 festgelegt, so bleibt zu bestimmen, welche der 10 Aktien aus den 30 DAX-Werten zum minimalen erwarteten quadratischen Tracking-Error bzw. zur minimalen Varianz des Tracking-Errors führen. Dieses Problem läßt sich im Prinzip dadurch lösen, daß für alle Zehnerkombinationen der 30 DAX-Aktien die optimalen Replikationsportefeuilles bestimmt werden, um daraus dasjenige auszuwählen, welches das jeweilige Kriterium minimiert. In der Praxis ist ein solches Vorgehen jedoch nicht umsetzbar, da sich bei 30 DAX-Titeln allein schon 30.045.015 verschiedene Kombinationen ergeben, die aus 10 Aktien bestehen. Zur Bestimmung eines einzigen optimalen Tracking-Portfolios müßte die Quadratische Optimierung somit über 30 Millionen mal gelöst werden.

Aufgrund dieser Schwierigkeiten ist eine alternative Vorgehensweise notwendig. So wendet etwa Eddelbüttel (1995) Genetische Algorithmen an, um optimale Portefeuillekombinationen zu identifizieren. Wir benutzen hingegen die Methode des steilsten Abstiegs. Dem Verfahren liegt die Idee zugrunde, immer diejenige Aktie als nächste in das Tracking-Portfolio aufzunehmen, die zur größten Verbesserung des verwendeten Kriteriums ((EQT) oder (VTE)) führt. Das Vorgehen läßt sich in den folgenden Schritten beschreiben:

- 1. Es wird eine Startaktie festgelegt, die als erste ins Portefeuille aufgenommen wird.
- 2. Es werden alle 29 optimalen Portefeuilles bestimmt, die aus der Startaktie und einem weiteren Aktientitel bestehen. Das Portefeuille mit dem geringsten Kriteriumswert ((EQT) oder (VTE)) wird ausgewählt.
- 3. Es werden alle 28 optimalen Portefeuilles bestimmt, die aus den Aktientiteln des im Schritt 2 ausgewählten Portfolios und einer weiteren Aktie bestehen. Das Portefeuille mit dem geringsten Kriteriumswert wird wiederum ausgewählt.
- 4. Allgemein werden also immer die i Aktientitel des im vorigen Schritt gewählten Portfolios beibehalten und mit einer der verbliebenen 30-i Aktien kombiniert. Die beste dieser Kombinationen wird dann im nächsten Schritt verwendet, bis alle Aktien in das Replikationsportfolio aufgenommen wurden.
- 5. Das Verfahren wird für alle 30 DAX-Titel als Startaktien wiederholt.
- 6. Damit ist für jede Startaktie ein Portfolio mit einem, eines mit zwei usw. verschiedenen Aktientiteln festgelegt. Abschließend werden noch über die 30 Startaktien hinweg Portfolios mit gleicher Zahl von Titeln verglichen und jeweils dasjenige ausgewählt, welches den minimalen Wert des Tracking-Kriteriums (EQT) bzw. (VTE) liefert.

Leider können weder die Genetischen Algorithmen noch die vorgestellte Methode des steilsten Abstiegs sicherstellen, daß tatsächlich die optimale Portefeuillekombination gefunden wird. Wir haben das hier gewählte Verfahren aber insofern validiert, als mit bis zu 5 Aktien eine vollständige Enumeration durchgeführt wurde, d.h. alle möglichen Kombinationen wurden durchgerechnet. <sup>17</sup> In allen Fällen entsprach die Lösung nach dem Verfahren des steilsten Abstiegs dem tatsächlichen optimalen Portfolio.

Im heuristischen Verfahren (HEU) wird die Gewichtung einzelner Aktien nach ihrem wertmäßigen Anteil im DAX vorgenommen. Die Aktienauswahl erfolgt nach einem ähnlichen Prinzip, indem immer die Aktien mit der größten Marktkapitalisierung aufgenommen werden. Entsprechend enthält ein nach dem heuristischen Verfahren gebildetes Tracking-Portfolio mit 10 Aktien diejenigen 10 Titel, die zu Beginn der Tracking-Periode die höchste Marktkapitalisierung aufweisen.

### 4.2 Ergebnisse

Insgesamt wurden 267 Tracking-Portfolios erstellt, die wir in puncto Aktienauswahl und Tracking-Genauigkeit miteinander vergleichen. Nach den (EQT)- und (HEU)- Verfahren konnten für jedes der drei Jahre 1992 bis 1994 Portfolios gebildet werden, die zwischen einer und 30 Aktien enthalten. Das (VTE)-Kriterium liefert jedoch nur 29 Portfolios pro Jahr, da die Nebenbedingung, daß der erwartete Return des Tracking-Portfolios und des Indexes identisch sind, bei der Replikation mit nur einer Aktie nicht erfüllbar ist.

Eine erste wichtige Frage besteht darin, zu welcher Aktienauswahl die unterschiedlichen Verfahren kommen. In den Tabellen 2 bis 4 ist die Zusammensetzung der nach den (EQT)-, (VTE)- und \(HEU)-Verfahren gebildeten Tracking-Portfolios für das Jahr 1992 dargestellt. Die Zahlen geben die wertmäßigen Anteile der einzelnen Titel im Portfolio wieder. Findet sich kein Eintrag unter dem jeweiligen Aktienkürzel, so ist die Aktie nicht im Replikationsportefeuille enthalten. Ein Vergleich der Tabellen gewährt einige wichtige Einblicke. Aufgrund ihrer Konstruktion nehmen die nach dem (HEU)-Verfahren gebildeten Portfolios zuerst die großen Gesellschaften auf.

<sup>&</sup>lt;sup>17</sup> Auf eine vollständige Enumeration mit einer höheren Anzahl von Aktien wurde aufgrund extrem hoher Rechenzeiten verzichtet.

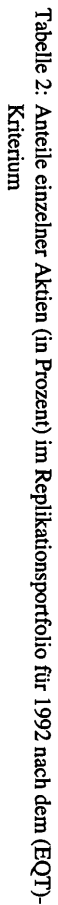

 $\overline{\phantom{a}}$ 

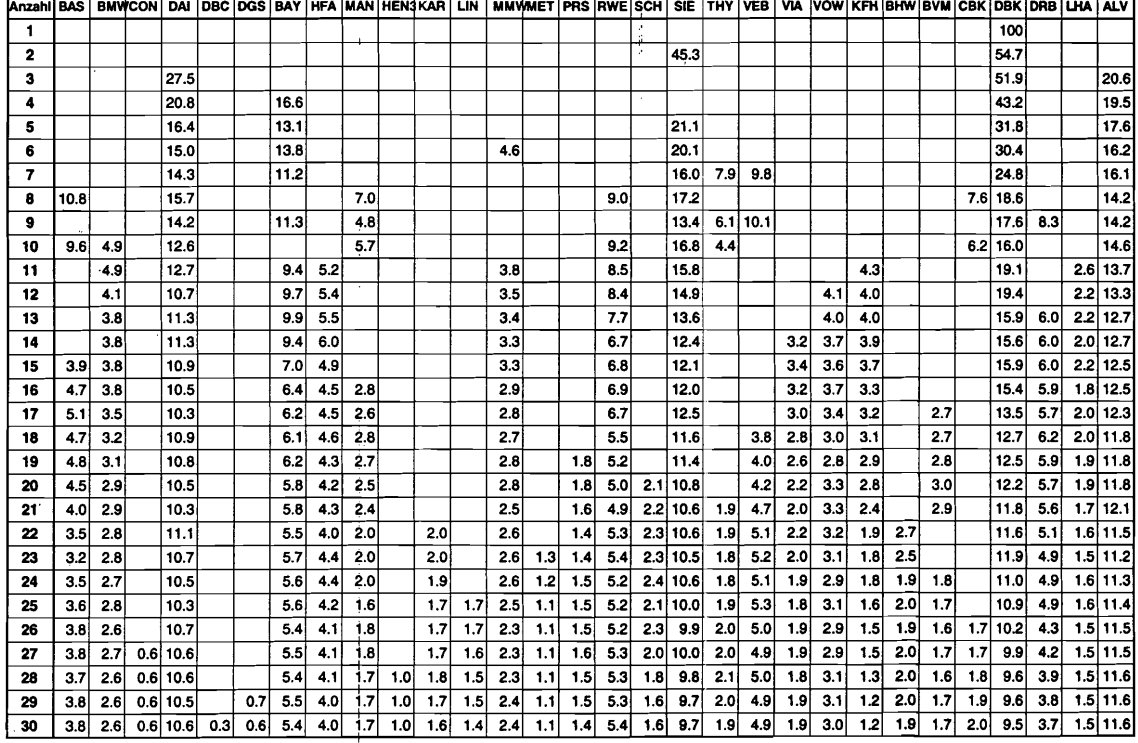

 $\bar{\bar{\nu}}$ 

 $\pm$ 

 $\omega$ 

 $\overline{\mathbf{8}}$ 

Tabelle 3: Anteile einzelner Aktien (in Prozent) im Replikationsportfolio für 1992 nach dem (VTE)-<br>Kriterium

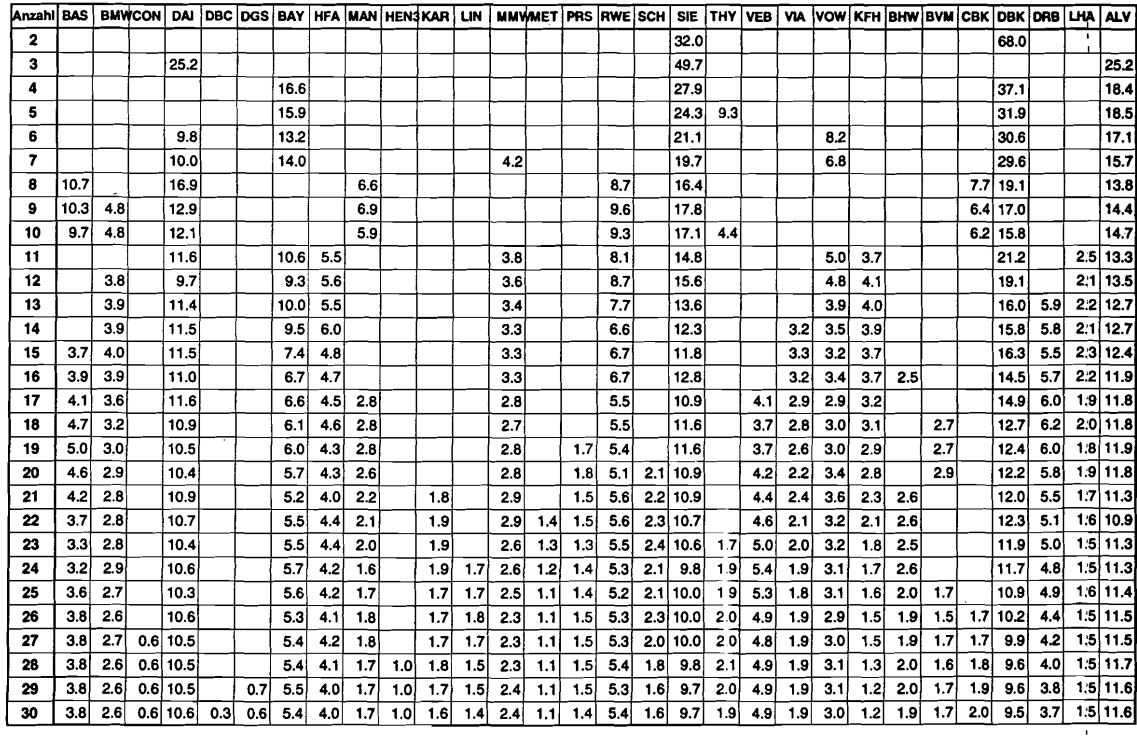

 $\bar{t}$ 

 $\bar{z}$ 

 $\overline{6}$ 

| AnzahijBAS   BMWCON   DAI  DBC  DGS  BAY   HFA  MAN  HEN3KAR   LIN   MMWMET  PRS  RWE  SCH   SIE  THY   VEB   VIA  VOW   KFH  BHW  BVM  CBK  DBK  DRB  LHA   ALV |     |     |     |          |     |     |      |     |     |     |     |     |     |     |     |      |     |            |     |     |     |                  |     |     |     |     |            |     |            |
|----------------------------------------------------------------------------------------------------|-----|-----|-----|----------|-----|-----|------|-----|-----|-----|-----|-----|-----|-----|-----|------|-----|------------|-----|-----|-----|------------------|-----|-----|-----|-----|------------|-----|------------|
| 1                                                                                                    |     |     |     |          |     |     |      |     |     |     |     |     |     |     |     |      |     |            |     |     |     |                  |     |     |     |     |            |     | 100        |
| 2                                                                                                    |     |     |     | 47.6     |     |     |      |     |     |     |     |     |     |     |     |      |     |            |     |     |     |                  |     |     |     |     |            |     | 52.4       |
| з                                                                                                    |     |     |     | 33.1     |     |     |      |     |     |     |     |     |     |     |     |      |     | 30.4       |     |     |     |                  |     |     |     |     |            |     | 36.5       |
| 4                                                                                                    |     |     |     | 25.5     |     |     |      |     |     |     |     |     |     |     |     |      |     | 23.4       |     |     |     |                  |     |     |     |     | 23.0       |     | 28.1       |
| 5                                                                                                    |     |     |     | 22.6     |     |     | 11.6 |     |     |     |     |     |     |     |     |      |     | 20.7       |     |     |     |                  |     |     |     |     | 20.3       |     | 24.8       |
| 6                                                                                                    |     |     |     | 20.2     |     |     | 10.4 |     |     |     |     |     |     |     |     | 10.3 |     | 18.6       |     |     |     |                  |     |     |     |     | 18.2       |     | 22.3       |
| 7                                                                                                    |     |     |     | 18.5     |     |     | 9.5  |     |     |     |     |     |     |     |     | 9.4  |     | 17.0       |     | 8.5 |     |                  |     |     |     |     | 16.7       |     | 20.4       |
| 8                                                                                                    |     |     |     | 17.3     |     |     | 8.9  | 6.5 |     |     |     |     |     |     |     | 8.8  |     | 15.9       |     | 8.0 |     |                  |     |     |     |     | 15.6       |     | 19.0       |
| 9                                                                                                    | 5.9 |     |     | 16.3     |     |     | 8.4  | 6.2 |     |     |     |     |     |     |     | 83   |     | 14.9       |     | 7.5 |     |                  |     |     |     |     | 14.7       |     | 17.9       |
| 10                                                                                                    | 5.6 |     |     | 15.4     |     |     | 7.9  | 5.8 |     |     |     |     |     |     |     | 7.8  |     | 14.1       |     | 7.1 |     |                  |     |     |     |     | 13.9       | 5.4 | 16.9       |
| 11                                                                                                    | 5.4 |     |     | 14.7     |     |     | 7.6  | 5.6 |     |     |     |     |     |     |     | 7.5  |     | 13.5       |     | 6.8 |     | 4.2              |     |     |     |     | 13.3       | 5.2 | 16.2       |
| 12                                                                                                    | 5.2 | 3.5 |     | 14.2     |     |     | 7.3  | 5.4 |     |     |     |     |     |     |     | 7.2  |     | 13.0       |     | 6.5 |     | 4.1              |     |     |     |     | 12.8       | 5.0 | 15.7       |
| 13                                                                                                    | 5.0 | 3.4 |     | 13.8     |     |     | 7.1  | 5.2 |     |     |     |     | 3.1 |     |     | 7.0  |     | 12.6       |     | 6.3 |     | 4.0              |     |     |     |     | 12.4       | 4.9 | 15.2       |
| 14                                                                                                    | 4.9 | 3.3 |     | 13.4     |     |     | 6.9  | 5.1 |     |     |     |     | 3.1 |     |     | 6.8  |     | 12.3       |     | 6.2 |     | 3.9              |     |     |     |     | $2.5$ 12.1 | 4.7 | 14.8       |
| 15                                                                                                    | 4.8 | 3.2 |     | 13.1     |     |     | 6.7  | 5.0 |     |     |     |     | 3.0 |     |     | 6.7  |     | 12.0       |     | 6.0 | 2.4 | 3.8              |     |     |     | 2.4 | 11.8       | 4.6 | 14.4       |
| 16                                                                                                    | 4.7 | 3.1 |     | 12.8     |     |     | 6.6  | 4.8 |     |     |     |     | 2.9 |     |     | 6.5  |     | 11.7       | 2.3 | 5.9 | 2.4 | 3.7              |     |     |     | 2.4 | 11.5       | 4.5 | 14.1       |
| 17                                                                                                    | 4.5 | 3.1 |     | 12.5     |     |     | 6.4  | 4.7 |     |     |     |     | 2.8 |     |     | 6.4  |     | 11.5       | 2.3 | 5.8 | 2.3 | 3.6              |     | 2.3 |     |     | $2.3$ 11.3 | 4.4 | 13.8       |
| 18                                                                                                    | 4.5 | 3.0 |     | 12.3     |     |     | 6.3  | 4.6 |     |     |     |     | 2.8 |     |     | 6.2  |     | 11.2       | 2.2 | 5.6 | 2.3 | 3.5              |     | 22  | 2.0 |     | 2.3 11.1   | 4.3 | 13.5       |
| 19                                                                                                    | 4.4 | 2.9 |     | 12.0     |     |     | 6.2  | 4.6 | 1.9 |     |     |     | 2.7 |     |     | 6.1  |     | 11.0       | 2.2 | 5.5 | 2.2 | 3.5              |     | 2.2 | 1.9 |     | $2.2$ 10.8 | 4.3 | 13.2       |
| 20                                                                                                    | 4.3 | 2.9 |     | 11.8     |     |     | 6.1  | 4.5 | 1.9 |     | 1.8 |     | 2.7 |     |     | 6.0  |     | 10.8       | 2.2 | 5.4 | 2.2 | 3.4              |     | 2.2 | 1.9 |     | $2.2$ 10.6 | 4.2 | 13.0       |
| 21                                                                                                    | 4.2 | 2.8 |     | 11.6     |     |     | 6.0  | 4.4 | 1.8 |     | 1.8 |     | 2.6 |     |     | 5.9  |     | 1.8 10.6   | 2.1 | 5.3 | 2.1 | 3.3              |     | 2.1 | 1.9 |     | 2.1 10.5   | 4.1 | 12.8       |
| 22                                                                                                    | 4.1 | 2.8 |     | 11.4     |     |     | 5.9  | 4.3 | 1.8 |     | 1.7 |     | 2.6 |     |     | 5.8  |     | $1.7$ 10.5 | 2.1 | 5.3 | 2.1 | 3.3              |     | 2.1 | 1.8 | 2.1 | 10.3       | 4.0 | $1.6$ 12.6 |
| 23                                                                                                    | 4.1 | 2.7 |     | 11.2     |     |     | 5.8  | 4.3 | 1.8 |     | 1.7 | 1.5 | 26  |     |     | 5.7  |     | $1.7$ 10.3 | 2.1 | 5.2 | 2.1 | 3.2              |     | 2.0 | 1.8 | 2.1 | 10.1       | 4.0 | $1.6$ 12.4 |
| 24                                                                                                    | 4.0 | 2.7 |     | 11.1     |     |     | 5.7  | 4.2 | 1.7 |     | 1.7 | 1.5 | 2.5 |     | 1.5 | 5.6  |     | $1.7$ 10.2 | 2.0 | 5.1 | 2.0 | 3.2              |     | 2.0 | 1.8 |     | 2.0 10.0   | 3.9 | $1.6$ 12.2 |
| 25                                                                                                    | 4.0 | 2.7 |     | 10.9     |     |     | 5.6  | 4.1 | 1.7 |     | 1.7 | 1.5 | 2.5 |     | 1.5 | 5.6  |     | 1.7 10.0   | 2.0 | 5.0 | 2.0 | 3.2              | 1.2 | 2.0 | 1.8 | 2.0 | 9.9        | 3.9 | $1.6$ 12.0 |
| 26                                                                                                    | 3.9 | 2.6 |     | 10.8     |     |     | 5.6  | 4.1 | 1.7 |     | 1.7 | 1.5 | 2.5 | 1.1 | 1.4 | 5.5  | 1.6 | 9.9        | 2.0 | 5.0 | 2.0 | 3.1              | 1.2 | 2.0 | 1.8 | 2.0 | 9.8        | 3.8 | $1.5$ 11.9 |
| 27                                                                                                    | 3.9 | 2.6 |     | 10.7     |     |     | 5.5  | 4.1 | 1.7 | 1.0 | 1.6 | 1.4 | 2.4 | 1.1 | 1.4 | 5.5  | 1.6 | 9.6        | 2.0 | 4.9 | 2.0 | 3.1              | 1.2 | 2.0 | 1.7 | 2.0 | 9.7        | 3.8 | $1.5$ 11.8 |
| 28                                                                                                    | 3.9 | 2.6 |     | 10.6     |     | 0.7 | 5.5  | 4.0 | 1.7 | 1.0 | 1.6 | 1.4 | 2.4 | 1.1 | 1.4 | 5.4  | 1.6 | 9.8        | 1.9 | 4.9 | 2.0 | 3.1              | 1.2 | 1.9 | 1.7 | 2.0 | 9.6        | 3.8 | $1.5$ 11.7 |
| 29                                                                                                    | 3.8 | 2.6 | 0.6 | 10.6     |     | 0.7 | 5.4  | 4.0 | 1.7 | 1.0 | 1,6 | 1,4 | 2,4 | 1.1 | 1,4 | 5.4  | 1.6 | 9.7        | 1.9 | 4.9 | 1.9 | 3.1              | 1.2 | 1.9 | 1.7 | 2.0 | 9.5        | 3.7 | $1.5$ 11.7 |
| 30                                                                                                    | 3.8 | 2.6 |     | 0.6 10.6 | 0.3 | 0.6 | 5.4  | 4.0 | 1.7 | 1.0 | 1.6 | 1.4 | 2.4 | 1.0 | 1.4 | 5.4  | 1.6 | 9.7        | 1.9 | 4.9 | 1.9 | 3.0 <sub>1</sub> | 1.2 | 1.9 | 1.7 | 1.9 | 9.5        | 3.7 | $1.5$ 11.6 |

nteile<br>IEU)-' rzelner /<br>iterium 

Interessanterweise ergibt sich aus den Tabellen 2 und 3 auch für die (EQT)- und (VTE)-Kriterien ein sehr ähnliches Bild. Wird z.B. mit 5 Aktien repliziert, so sind unabhänig vom Verfahren die Aktien von Bayer, Siemens, der Deutschen Bank und der Allianz enthalten. Lediglich das (VTE)-Verfahren wählt als fünften Wert Thyssen, wohingegen (EOT) und (HEU) übereinstimmend Daimler Benz aufnehmen. Sehr ähnliche Ergebnisse zeigen sich auch für die Jahre 1993 und 1994, wie in den Tabellen A.3 bis A.8 im Anhang abzulesen ist. Als erstes wichtiges Ergebnis bleibt festzuhalten, daß für alle untersuchten Zeiträume die Optimierungsverfahren analog zur heuristischen Alternative zuerst Aktien mit großer Marktkapitalisierung auswählen.

In der Literatur findet sich der Vorschlag, ein sog. "Stratified Sampling" in bezug auf die Branchenzugehörigkeit vorzunehmen.<sup>18</sup> Dabei werden die Aktien im Tracking-Portfolio so bestimmt, daß die Zusammensetzung des Indexes nach Branchen erhalten bleibt. Diese Restriktionen haben wir hier nicht vorgenommen. Die Ergebnisse zeigen jedoch, daß eine solche Branchenstreuung quasi automatisch entsteht. So fällt etwa beim (VTE)-Verfahren (siehe Tabelle 3) die Bayer-Aktie bei einer Nachbildung mit 8 Titeln aus dem Portfolio heraus und die BASF-Aktie tritt hinzu. Bei 11 Aktien wiederum wird BASF durch Bayer ersetzt. Einen ähnlichen "Austausch" zwischen Bayer und BASF zeigt auch Tabelle 2. Diese Beobachtung deutet darauf hin, daß nur geringe Abweichungen in den Tracking-Kriterien entstehen, sofern Aktien von Unternehmen ausgetauscht werden, die der gleichen Branche angehören und eine ähnliche Marktkapitalisierung aufweisen.

Die Genauigkeit des Index-Tracking hängt sowohl von der Auswahl der richtigen Papiere als auch von ihrer Gewichtung im Tracking-Portfolio ab. Auch wenn die Aktienauswahl bei verschiedenen Verfahren ähnlich ist, können sich deutliche Unterschiede in der Tracking-Performance ergeben. Im wesentlichen stellt sich die Frage, ob die aus historischen Schätzungen gewonnenen Portefeuillegewichte nach dem (EQT)- und dem (VTE)-Verfahren auch außerhalb der Schätzperiode einen Gewinn an Genauigkeit liefern.

Abbildung 2 zeigt die absoluten prozentualen Abweichungenen zwischen DAX und den Tracking-Portfolios am Ende des jährlichen Horizontes. Aus den Darstellungen läßt sich keine eindeutige Schlußfolgerung über die Überlegenheit eines speziellen Verfahrens ziehen. Vergleicht man die drei Tracking-Verfahren im selben Jahr, so hängt ihre relative Performance von der Anzahl der Aktien ab. Für 1992 führt das (HEU)-Verfahren z.B. für bis zu 6 Aktien zu den größten Abweichungen vom DAX, ist für eine höhere Anzahl von Titeln jedoch oftmals besser. Ein Vergleich über die Jahre hinweg liefert ein ebenso uneinheitliches Bild.

 $18$  Vgl. Meade / Salkin (1989).

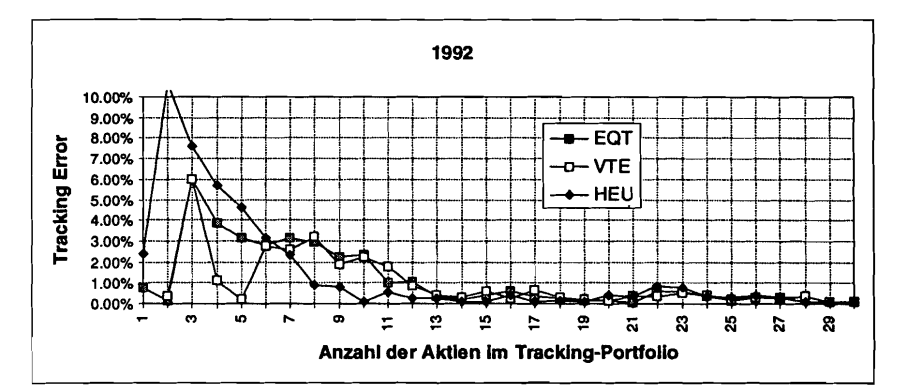

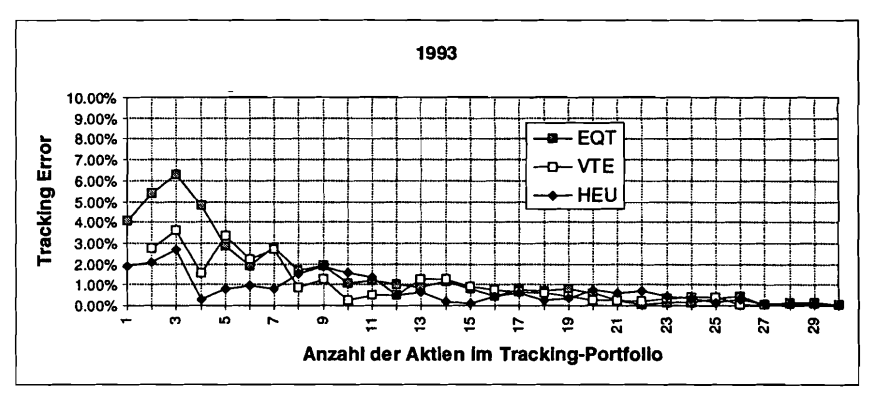

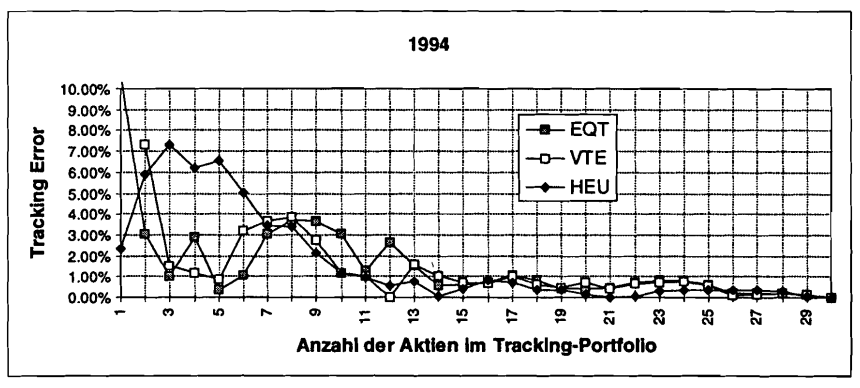

Abbildung 1: Absoluter Tracking-Error am Ende des Jahres

Wie nicht anders zu erwarten, existiert ein gewisser Trade-off zwischen dem Tracking-Error und der Anzahl der Aktien im Replikationsportfolio, d.h. der Tracking-Error sinkt tendenziell mit zunehmender Anzahl unterschiedlicher Titel. Dieser Effekt fällt im allgemeinen um so stärker aus, wenn das Tracking-Portfolio erst aus wenigen Titeln besteht.

Es ist schwierig, allein anband der Abbildung 1 Aussagen über die Genauigkeit des Index-Tracking zu machen, da lediglich die Werte am Ende des Jahres verglichen werden, welche zufällig einmal in der Nähe und ein anderes mal weit entfernt vom Index liegen können. Statistisch gesehen haben wir hier für jedes Verfahren nur drei Datenpunkte (für jedes Jahr einen), woraus sich keine starken Aussagen ableiten lassen. Mehr Daten sind dann verfügbar, wenn man die täglichen Renditeunterschiede zwischen Index und Tracking-Portfolio, d.h. die täglichen Tracking-Errors benutzt. Wird unterstellt, daß die täglichen Renditeunterschiede unabhängig identisch normalverteilt sind und einen Erwartungswert von Null besitzen, so läßt sich die Wurzel aus dem annualisierten<sup>19</sup> mittleren quadrierten Tracking-Error (Root Mean Squared Tracking Error (RMSTE)) wie folgt als ein Maß für die jährliche Abweichungen zwischen Index und Tracking-Portfolio interpretieren: Die Unterschiede in der jählichen Rendite des Indexes und des Tracking-Portfolios sind mit 66% Wahrscheinlichkeit geringer als der Root Mean Squared Tracking Error. Mit 95% Wahrscheinlichkeit fallen die Abweichungen nicht größer als das Doppelte des RMSTE aus. Abbildung 2 zeigt die entsprechenden RMSTE-Werte.

Ein interessanter Aspekt ist auch hier wieder der Trade-off zwischen der Anzahl unterschiedlicher Titel im Replikations-Portfolio und dem Tracking-Error. Insgesamt ist durch die Mittelwertbildung über die einzelnen Tage der Verlauf der Kurven im Vergleich zur Abbildung 1 glatter geworden. Unabhängig vom gewählten Verfahren wird ein jährlicher Tracking-Error von einem Prozent mit etwa 15 Aktien erreicht, wohingegen bei 10 Aktien noch mit einm RMSTE von zwei Prozent gerechnet werden muß.

Was den Vergleich der Verfahren anbelangt, so liegen nur minimale Abweichungen in der Tracking-Genauigkeit vor, die zudem unsystematisch sind. Speziell erweisen sich die optimierten Portefeuilles nicht. als überlegen. Ein möglicher Grund ist darin zu sehen, daß historische Renditen und Kovarianzstrukturen nur unzureichend geeignet sind, die künftige Entwicklung der DAX-Werte zueinander zu erfassen. Als wichtiges Ergebnis ist festzuhalten: In der empirischen Analyse führen die hier verwendeten

<sup>&</sup>lt;sup>19</sup> Pope / Yadav (1994) haben darauf hingewiesen, daß man bei einer Annualisierung des Tracking-Errors mögliche Autokorrelationen berücksichtigen muß, wenn tägliche Daten verwendet werden. Solche Autokorrelationen können etwa durch veraltete Kurse im Index entstehen. Für die hier resultierenden täglichen Tracking-Errors ist jedoch keine signifikante Autokorrelation nachweisbar.

aufwendigen Optimierungsverfahren zu keiner präziseren Nachbildung des Indexes als eine einfache Gewichtung nach der Marktkapitalisierung.

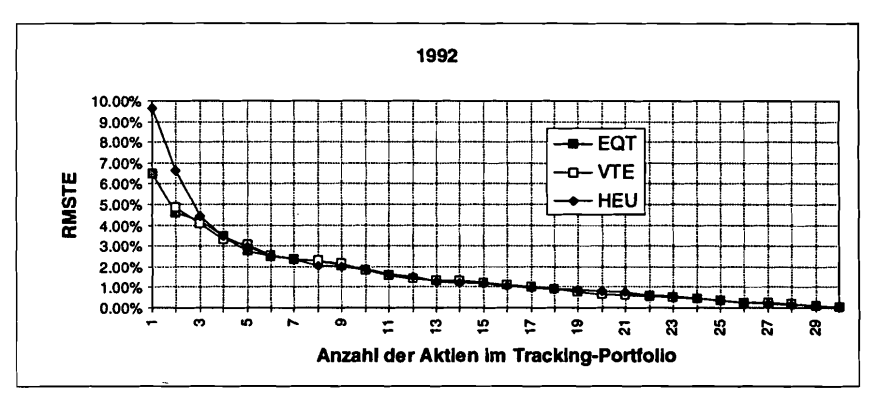

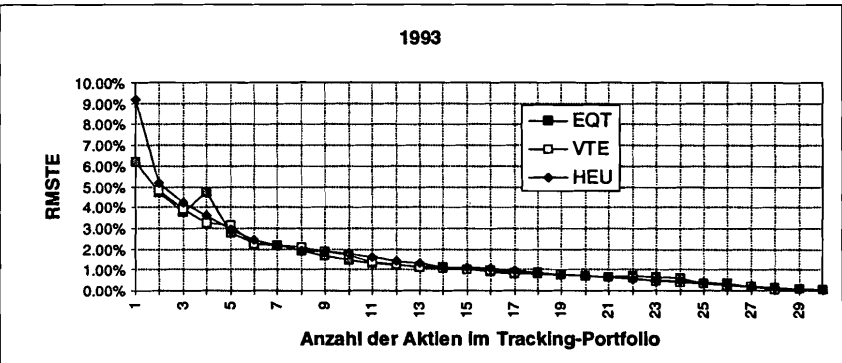

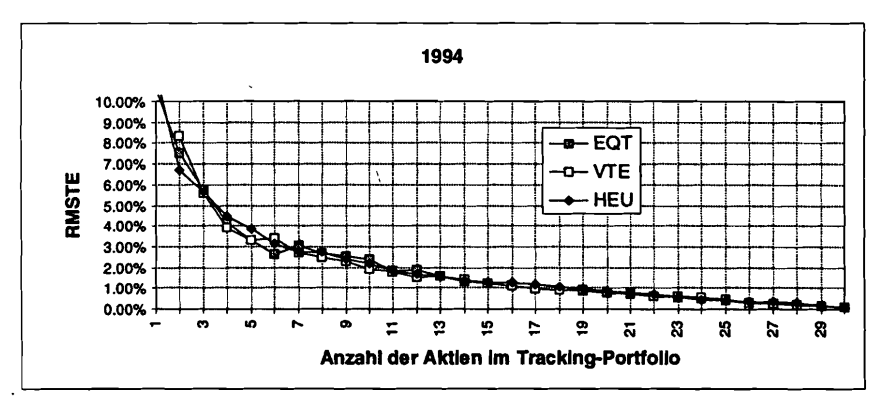

Abbildung 2: Annualisierter Root Mean Squared Tracking Error

## **5 Zusammenfassung und Ausblick**

In dieser Arbeit wurden unterschiedliche Verfahren zur Replikation eines Aktienindexes mit einer verminderten Anzahl von Titeln analysiert. Dazu wurden im Rahmen von Entscheidungsproblemen eines Investors zwei Kriterien abgeleitet, nach denen sich optimale Replikationsportfolios konstruieren lassen. Je nach Formulierung der Entscheidungssituation sollten entweder der erwartete quadrierte Tracking-Error oder die Varianz des Tracking-Errors minimiert werden. Beide Kriterien lassen sich auf der Basis historischer Rendite- und Kovarianzschätzungen mittels quadratischer Optimierung umsetzen. Als Vergleichmaßstab wurde ein heuristischer Ansatz herangezogen, bei dem die ausgewählten Aktien im Tracking-Portfolio proportional zu ihrem wertmäßigen Anteil im Index gewichtet sind.

Ein empirischer Vergleich der drei Verfahren erfolgte anband täglicher Daten für den DAX und die 30 in ihm enthaltenen Aktien über den Zeitraum 1991 bis 1994. Wesentliche Vergleichspunkte waren die von den Verfahren durchgeführte Aktienauswahl und die Tracking-Performance.

Bei der Nachbildung des DAX mit wenigen Aktien werden von den Optimierungsverfahren tendenziell zuerst die Titel mit der größten Marktkapitalisierung für das Tracking-Portfolio ausgewählt. Demnach unterscheidet sich die Aktienauswahl kaum von der heuristischen Alternative. Die Abbildungsgenauigkeit verschiedener .verfahren wurde mittels des Root Mean Squared Tracking Errors auf täglicher Basis und der absoluten Abweichung zwischen Index und Tracking-Portfolio nach einem Jahr verglichen. Es zeigte sich übereinstimmend, daß die aufwendigeren Optimierungsverfahren gegenüber dem einfachen heuristischen Ansatz in der Regel zu keiner genaueren Nachbildung des DAX führen.

Dieses Ergebnis läßt sich einerseits positiv interpretieren, als mit einem entsprechend der Marktkapitalisierung erstellten Replikationsportfolio bereits recht gute Ergebnisse zu erzielen sind. Andererseits stellt sich die Frage, warum die Optimierungen nicht zu einer Verbesserung der Tracking-Performance geführt haben. Ein Grund könnte darin liegen, daß die naiven historischen Schätzungen der Rendite-Erwartungswerte und Kovarianzen keine hinreichenden Informationen über die zukünftige Entwicklung in der Tracking-Periode liefern.\ Wie generell im Portfoliomanagement ist auch beim Index-Tracking eine genauere Bestimmung dieser wichtigen Inputgrößen ein wesentlicher Schritt bei der Verbesserung von Optimierungsverfahren.

## Literaturverzeichnis

- Deutsche Börse AG (1995): *DAX FWB Frankfurter Wertpapierbörse,* Frankfurt am Main.
- Deutsche Börse AG (1996): *DAX DTB Deutsche Terminbörse,* Frankfurt am Main.
- Ebertz, Thomas I Ristau, Ralph (1992) : *Ein erster deutscher Indexfonds: Oppenheim DAX-Werte-Fonds,* Die Bank, Nr. 3, S. 156-160.
- Eddelbüttel, Dirk (1996): *A Genetic Algorithm for Passive Management: Creating Index Funds with Fewer Stocks,* Arbeitspapier, präsentiert bei: Forecasting Financial Markets: Advances for Exchange Rates, Interest Rates and Asset Management, London 27.-29. März 1996.
- Franks, Edward C. (1992): *Targeting Excess-of-Benchmark Returns,* The Journal of Portfolio Management, Summer, S. 6-12.
- Hallerbach, Winfried G. (1994): *Index Tracking: Some Techniques and Results,* in Pacetti, Lorenzo / Virén, Matti (Hrsg.): Financial Modelling: Recent Research, Physika, Heidelberg, S. 113-137.
- Janßen, Birgit (1995): *DAX-Future-Arbitrage eine kritische Analyse,* Gabler, Wiesbaden.
- Janßen, Birgit *I* Rudolph, Bernd (1992): *Der Deutsche Aktienindex DAX Konstruktion und Anwendungsmöglichkeiten,* Fritz Knapp, Frankfurt.
- Meade, Nigel / Salkin, Gerald R. (1989): *Index Funds Construction and Performance Measurement, Journal of the Operational Research Society, Vol. 40,* 10, S. 871-879.
- Meade, Nigel *I* Salkin, Gerald R. (1990): *Developing and Maintaining an Equity Index Fund, Journal of the Operational Research Society, Vol. 41, No. 7, S.* 599-607.
- Pope, Peter F.! Yadav, Pradeep K. (1994): *Discovering Errors in Tracking Error,* The Journal of Portfolio Management, Winter, S. 27-32.
- Richard, Herrman Josef (1991): *Aktienindizes Grundlagen ihrer Konstruktion und Verwendungsmöglichkeiten unter besonderer Berücks,ichtigung des Deutschen Aktienindex* - *DAX,* Josef Eul, Bergisch Gladbach.
- Roll, Richard (1992): *A Mean-Variance Analysis 0/ Tracking Errar,* The Journal of Portfolio Management, Summer, S. 13-23.

## **Anhang**

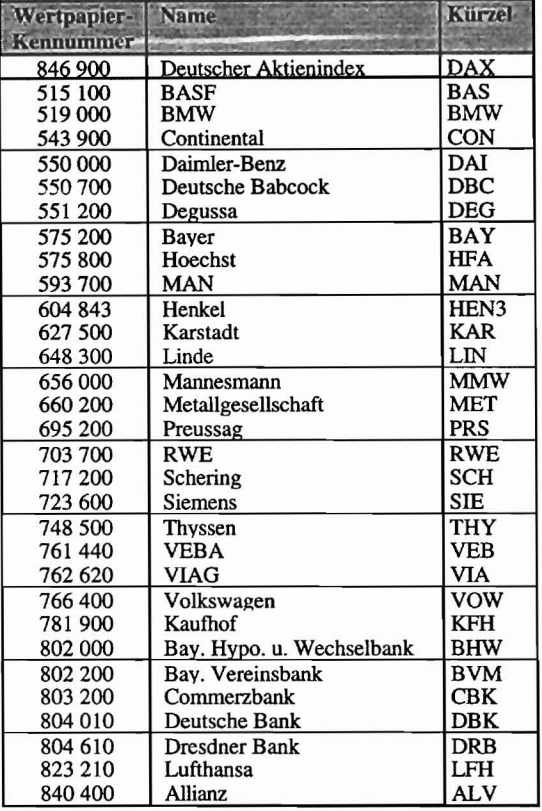

Tabelle A.l: Wertpapierkennummem. Namen und Tickerkürzel der verwendeten Aktien

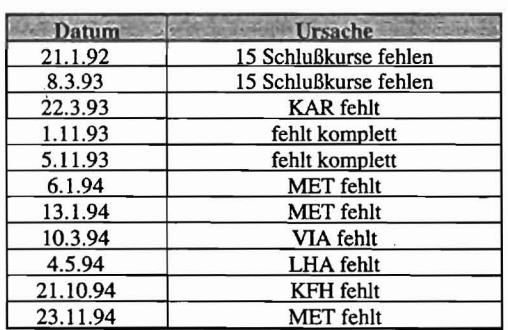

Tabelle A.2: Aus der Datenbasis entfernte Tage

#### Umformung des Minimierungsproblems aus Abschnitt 2.1

Es ist folgendes Minimierungsproblem zu lösen:

$$
\min_{N_i} E\left[ \left( X_{t+1} - \sum_{i=1}^n N_i \cdot Y_{i,t+1} \right)^2 \right]
$$
  
u.d.N. 
$$
\sum_{i=1}^n N_i \cdot Y_{i,t} = X_t = B
$$
  
(A.1)  

$$
N_i \ge 0, \ i = 1,...,n
$$
 (A.2)

$$
\begin{aligned} \text{Es gilt:} \quad E\Bigg[ \Bigg( X_{i+1} - \sum_{i=1}^{n} N_i \cdot Y_{i,i+1} \Bigg)^2 \Bigg] \\ &= E\Bigg[ \Bigg( X_{i+1} - X_i - \sum_{i=1}^{n} N_i \cdot Y_{i,i+1} + X_i \Bigg)^2 \Bigg] \end{aligned} \tag{A.3}
$$

Wenn (A.3) durch einen konstanten Wert geteilt wird, erhalten wir die gleichen optimalen Stückzahlen  $N_i$ . Da nur Werte mit einem Zeitindex  $t+1$  Zufallsvariablen sind, ist auch eine Division durch  $X$ , möglich. Es ergibt sich:

$$
\frac{1}{X_{i}} \cdot E\left[\left(X_{t+1} - X_{t} - \sum_{i=1}^{n} N_{i} \cdot Y_{i,t+1} + X_{t}\right)^{2}\right]
$$
\n
$$
= E\left[\left(\frac{X_{t+1} - X_{t}}{X_{t}} - \frac{\sum_{i=1}^{n} N_{i} \cdot Y_{i,t+1} + X_{t}}{X_{t}}\right)^{2}\right]
$$
\n
$$
= E\left[\left(\frac{X_{t+1} - X_{t}}{X_{t}} - \frac{\sum_{i=1}^{n} N_{i} \cdot Y_{i,t+1} + \sum_{i=1}^{n} N_{i} \cdot Y_{i,t}}{X_{t}}\right)^{2}\right]
$$
\n(wegen der Neben–X<sub>t</sub>

\n
$$
= \sum_{i=1}^{n} N_{i} \cdot Y_{i,t}
$$
\n(wegen der Neben–belningung in (A.1)

$$
= E\left[\left(\frac{X_{i+1} - X_{i}}{X_{i}} - \frac{\sum_{i=1}^{n} N_{i} (Y_{i,i+1} - Y_{i,i})}{\sum_{i=1}^{n} N_{i} Y_{i,i}}\right)^{2}\right]
$$
  
\n
$$
= E\left[\left(\frac{X_{i+1} - X_{i}}{X_{i}} - \left(\sum_{i=1}^{n} \frac{N_{i}}{\sum_{i} N_{i} \cdot Y_{i,i}} \cdot (Y_{i,i+1} - Y_{i,i})\right)\right)^{2}\right]
$$
  
\n
$$
= E\left[\left(\frac{X_{i+1} - X_{i}}{X_{i}} - \left(\sum_{i=1}^{n} \frac{N_{i} \cdot Y_{i,i}}{\sum_{i} N_{i} \cdot Y_{i,i}} \cdot \frac{(Y_{i,i+1} - Y_{i,i})}{Y_{i,i}}\right)\right)^{2}\right]
$$
  
\n
$$
= E\left[\left(\frac{X_{i+1} - X_{i}}{X_{i}} - \sum_{i=1}^{n} \phi_{i} \left(\frac{Y_{i,i+1} - Y_{i,i}}{Y_{i,i}}\right)\right)^{2}\right]
$$
  
\n
$$
mit \ \ \phi_{i} := \frac{N_{i} \cdot Y_{i,i}}{\sum_{i=1}^{n} N_{i} \cdot Y_{i,i}}
$$

Damit ergibt sich ein äquivalentes Minimierungsproblem

$$
\min_{\phi_i} \left[ \left( \frac{X_{i+1} - X_i}{X_i} - \sum_{i=1}^n \phi_i \left( \frac{Y_{i,i+1} - Y_{i,i}}{Y_{i,i}} \right) \right)^2 \right]
$$
\n
$$
u.d.N. \sum_{i=1}^n \phi_i = 1
$$
\n
$$
\phi_i \ge 0, \ i = 1, ..., n
$$
\n(A.5)

Die Nebenbedingung (A.4) folgt aus der Definition der  $\phi_i$ 's. Die Ungleichungen (A.5) ergeben sich aus (A.2) und der Tatsache, daß alle Kurswerte  $Y_{i,t}$  positiv sind.

Tabelle A. ::t. e<br>E 'E. :tions ortfol ö' i:? ""I \0*W* =' :h dem

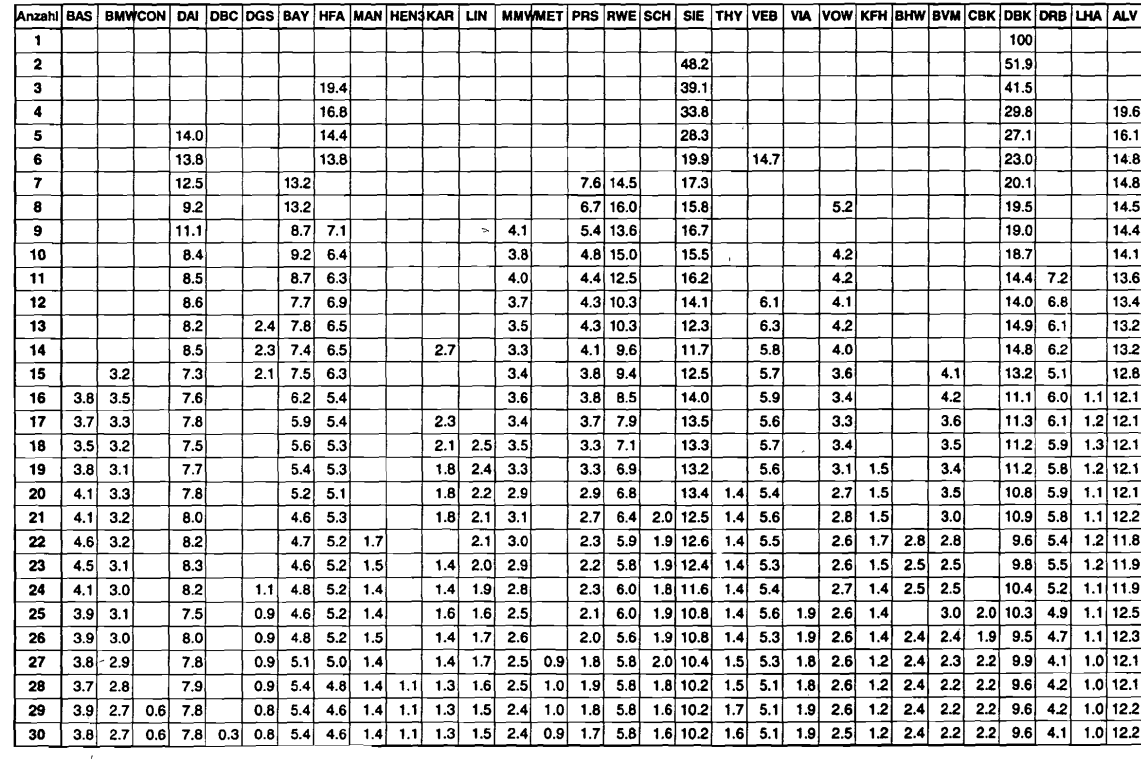

and the property of the con-

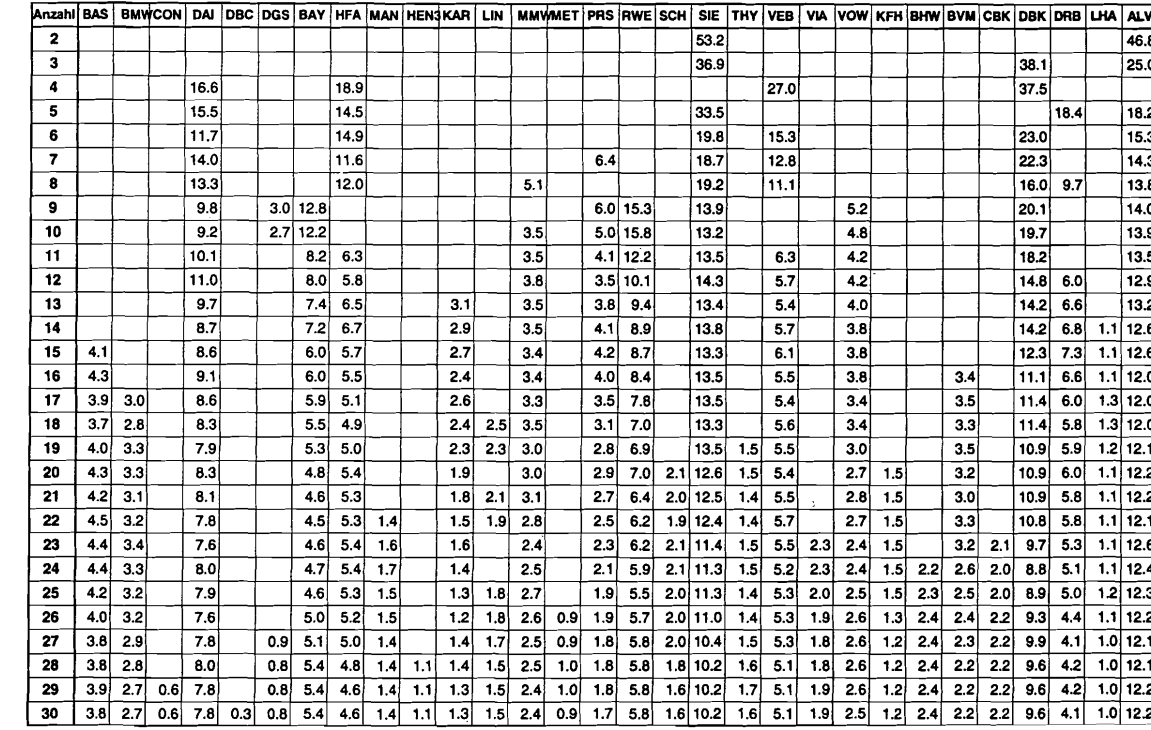

 $\mathbf{r} = \mathbf{r} \times \mathbf{r}$  , where  $\mathbf{r} = \mathbf{r} \times \mathbf{r}$  , where  $\mathbf{r} = \mathbf{r} \times \mathbf{r}$ 

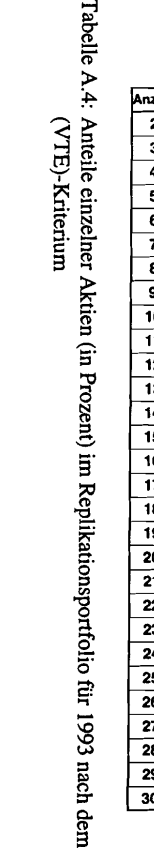

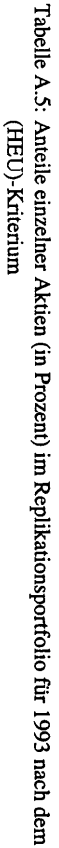

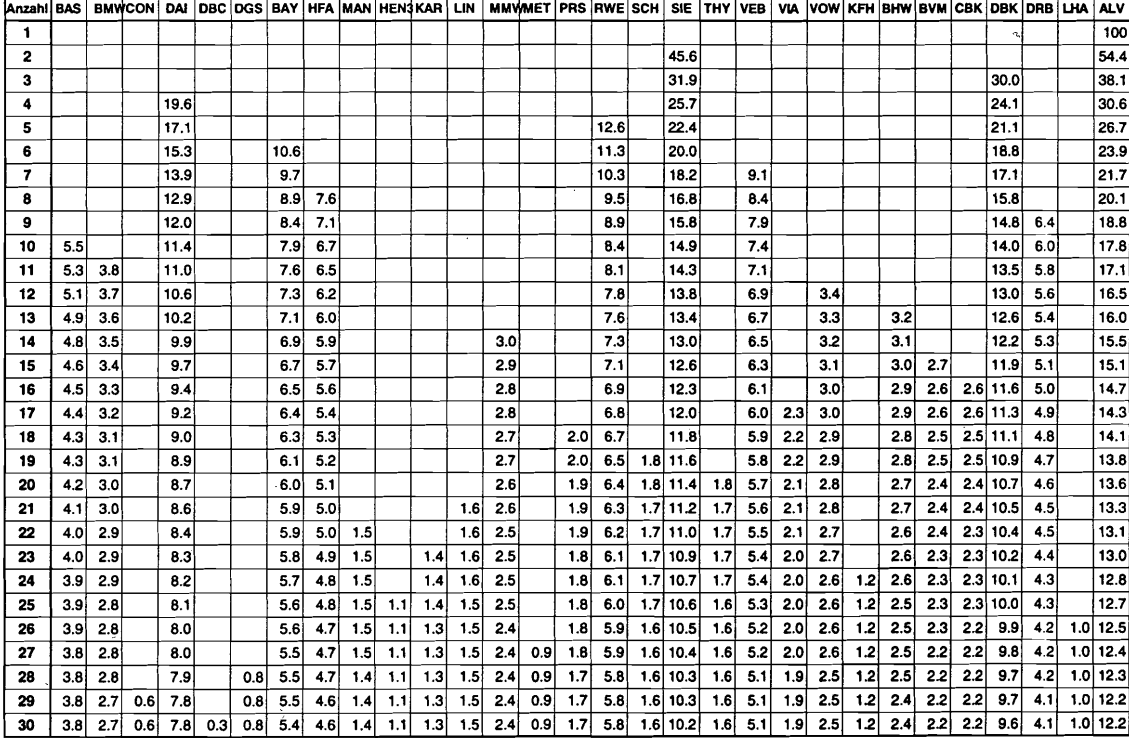

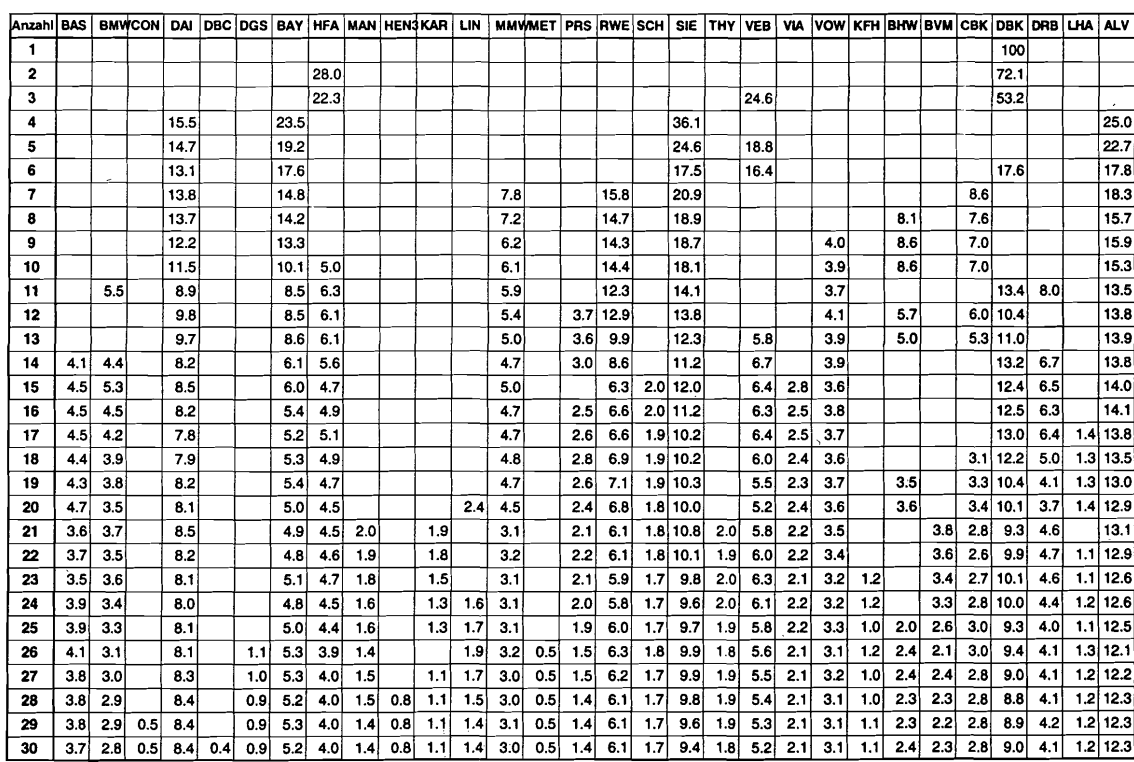

-:l ا:<br>9" ;> R' Anteile<br>(EQT)s· l<br>i<br>S  $\Xi$ s er) im ionsportfol ö' .., 2?  $\overline{61}$ ::s ۴, :3

 $\bar{\mathbf{x}}$ 

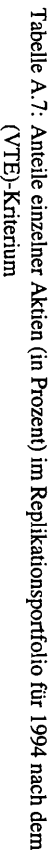

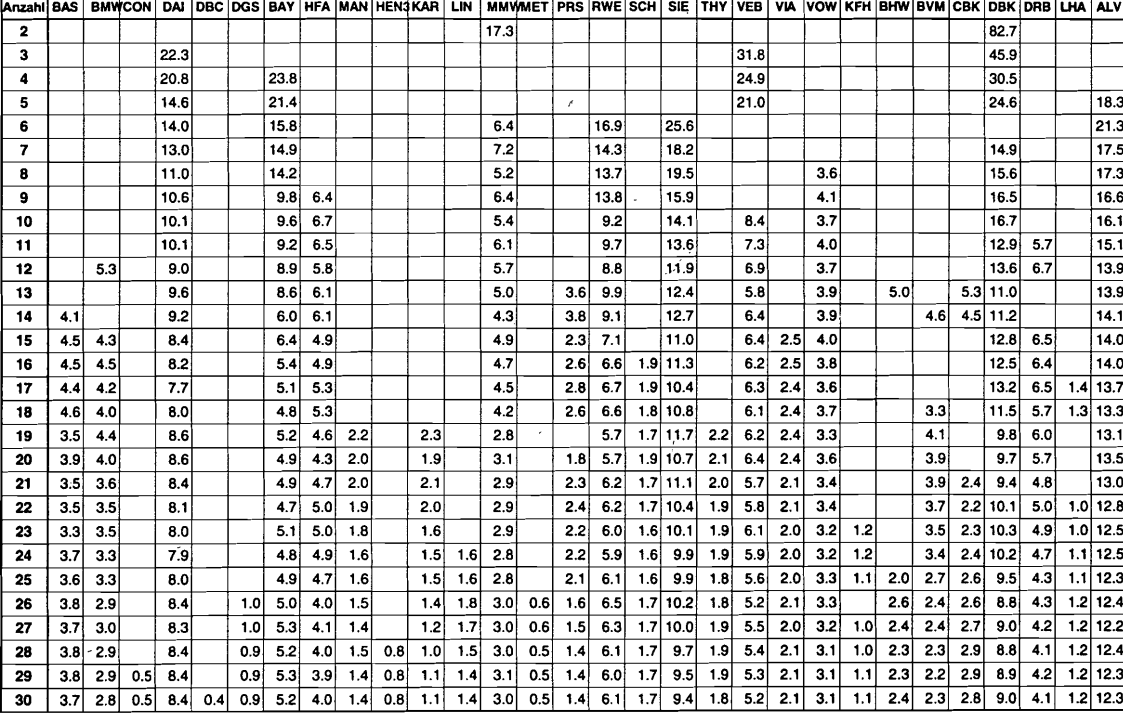

ቱ<br>\*

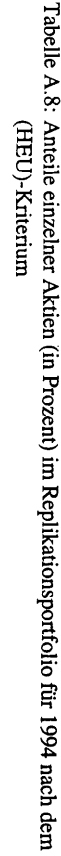

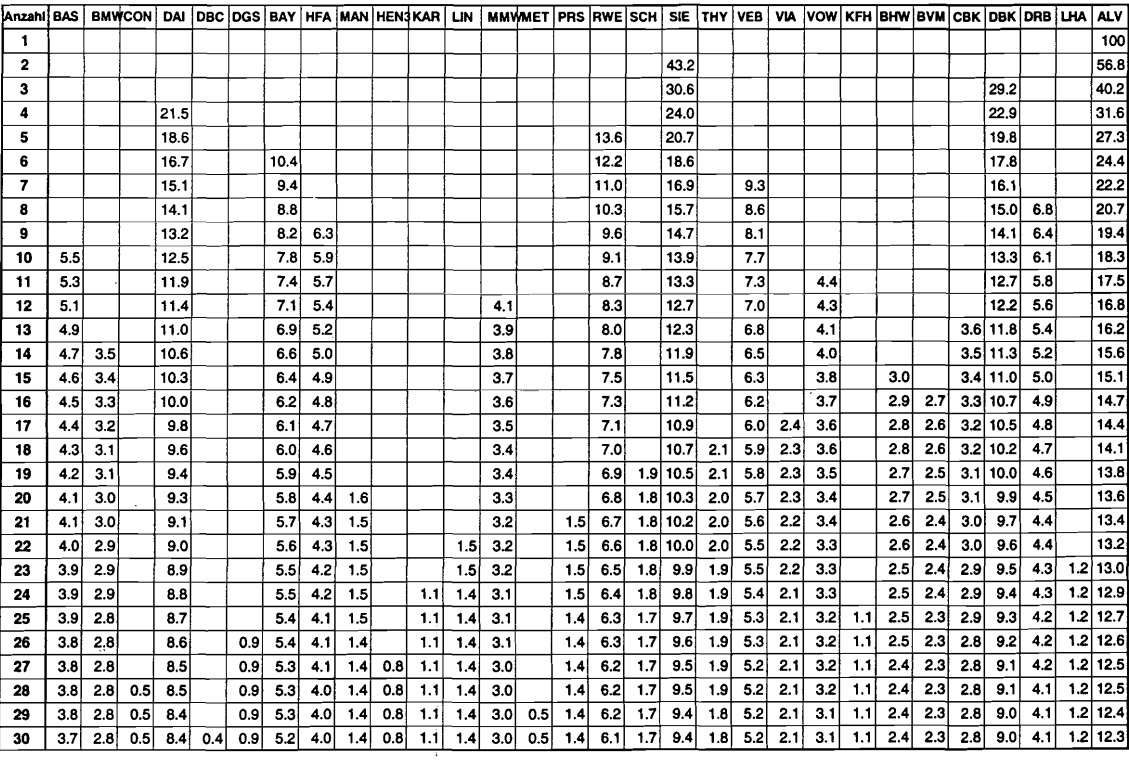

 $\bar{z}$ 

 $\epsilon$ 

 $\bar{\lambda}$ 

 $35$